### Report on Certificate Course: Integrating Excel into Chemical Analysis

Course Coordinator: Dr. Sarang S. Dhote

#### Course Overview

The "Integrating Excel into Chemical Analysis" course is a comprehensive 30-hour program designed for chemistry professionals, students, and researchers. The course aims to enhance participants' skills in data analysis, visualization, and management using Microsoft Excel.

#### Course Duration and Completion

The course was conducted from January 6, 2023, to March 11, 2023, totaling 30 hours. The final examination was held on March 16, 2023. Dr. Sarang Dhote coordinated the course, which took place in the Chemistry Department. Out of 92 admitted students, 88 successfully completed the course,

Dr. Sarang S. Dhote

Course Coordinator

Course Coordinator S.S.E.S.A.'s Science College Nagpur To, The Principal SSES Amt's Science College, Congress Nagar, Nagpur-12

Subject: Permission to conduct the add on courses in the department (2022-2023)

Respected Sir,

This is to request you that, we wish to conduct the add on courses in chemistry department these are the certificate courses of thirty hours' time duration.

The details of the courses is submitted here with.

Hence please permit to run the same and oblige me.

Thanking you

20/6/22

Yours sincerely

(Profr Red & Khape)ead Department of Chemistry, Shri Shivaji Science College Congress Nagar, Nagpur.

Permitted

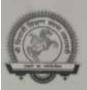

### Shri Shivaji Education Society Amravati's

### Science College, Nagpur

#### Department of Chemistry

#### Notice for Admission to Free Certificate Course

We are pleased to announce the opening of admissions for a free certificate course offered by Shivaji Science College, Nagpur. This is a unique opportunity for students to enhance their skills and knowledge at no cost.

#### Course Details:

- Course Title: Certificate Course - Integrating Excel into Chemical Analysis (IECA)

- Course Duration: 30Hrs

- Course Start Date: 06/01/2023

- Application Deadline: 01/01/2023

#### Important Notes:

- There are limited seats available. Admission will be on a first-come, first-served basis.
- Attendance and participation in all sessions are mandatory.
- Certificates will be awarded upon successful completion of the course.

For further details, please get in touch with the course coordinator Dr. Sarang Dhote [919822463373]

Don't miss this chance to gain valuable skills and knowledge for future endeavors,

Date - 10/12/2022

Course Coordinator Dr. Sarang S. Dhote Chemistry Department Shivaji Science College

Course Coordinator S.S.E.S.A.'s Science College Nagpur

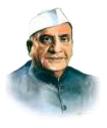

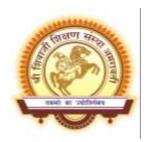

Shri Shivaji Education Society Amravati's

## Science College, Nagpur

**Department of Chemistry** 

**Certificate Course - Integrating Excel into Chemical Analysis** 

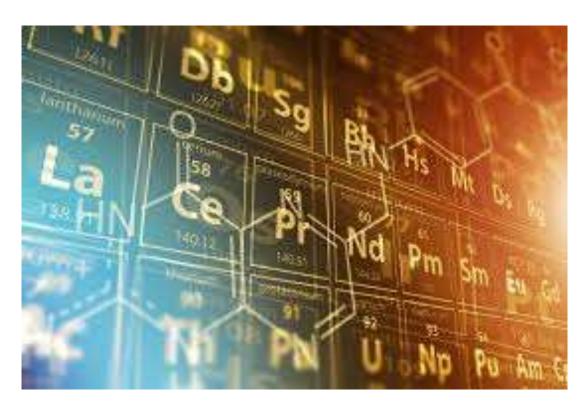

Course Coordinator – Dr. Sarang S. Dhote

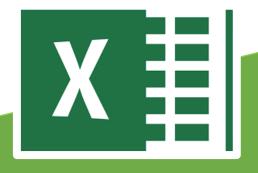

#### **Certificate Course - Integrating Excel into Chemical Analysis**

#### Course Coordinator - Dr. Sarang S. Dhote

#### **Course Overview**

Welcome to the "Integrating Excel into Chemical Analysis" course! This **30-hour course** is designed for chemistry professionals, students, and researchers who aim to enhance their skills in data analysis, visualization, and management using Microsoft Excel.

#### **Course Objective**

- 1. To provide a comprehensive understanding of Excel's functionalities relevant to chemical data analysis.
- 2. To enhance skills in organizing, analyzing, and interpreting chemical data using Excel.
- 3. To enable participants to visualize chemical data effectively through charts and graphs.
- 4. To facilitate the application of Excel tools in solving complex chemical problems.

#### **Syllabus Overview**

#### **Unit 1: Introduction to Excel for Chemists (7 Hours)**

- 1. Excel Interface and Basic Functionalities
- 2. Data Entry and Management
- 3. Data Cleaning Techniques
- 4. Basic Data Analysis

#### **Unit 2: Advanced Excel Functions for Chemical Analysis (8 Hours)**

- 1. Conditional Formatting
- 2. Advanced Formulas and Functions
- 3. Data Sorting and Filtering
- 4. Data Validation and Error Checking

#### **Unit 3: Data Visualization Techniques (8 Hours)**

- 1. Creating Charts and Graphs
- 2. Customizing Charts
- 3. PivotTables and PivotCharts
- 4. Advanced Charting Techniques

#### **Unit 4: Applications of Excel in Chemical Analysis (7 Hours)**

- 1. Chemical Data Analysis Case Studies
- 2. Regression Analysis and Curve Fitting
- 3. Simulating Chemical Processes
- 4. Report Generation and Presentation

#### **Practical Demonstration Sessions**

- 1. Data Entry and Organization
- 2. Applying Advanced Formulas
- 3. Creating Dynamic Charts and Graphs
- 4. Performing Regression Analysis

#### **Course Outcomes**

- 1. By the end of this course, participants will:
- 2. Gain proficiency in using Excel for chemical data management.
- 3. Perform advanced data analysis and statistical calculations relevant to chemistry.
- 4. Create and interpret various data visualizations for chemical data.
- 5. Solve chemical analysis problems using Excel tools and techniques.

## The Structure of the Syllabus for the Certificate course along with the distribution of marks is also displayed in the following Table

| Course                             | Theory Papers and<br>Practical               | Marks  |                         | _         | Total<br>Marks |
|------------------------------------|----------------------------------------------|--------|-------------------------|-----------|----------------|
|                                    |                                              | Theory | Internal<br>Assessment* | Practical |                |
| Certificate Course in INTEGRATING  | Theory paper-Integrating Excel into Chemical | 50     | 00                      | 00        | 50             |
| EXCEL INTO<br>CHEMICAL<br>ANALYSIS | Analysis                                     |        |                         | 00        |                |
|                                    |                                              | Grand  | total                   |           | 50             |

\*Internal assessment -

Blazed on students' attendance and performance thorng theory, practical & assignments'case study

Course Coordinator S.S.E.S.A.'s Science College Nagpur

Internal Quality Assurance Cell (IQAC) 3. S. E. S. A. Science College Congress Nagar, Nagpur

Principal S. S. E. S. Amravati's Science College, Nagpur.

## Teaching Plan for Certificate Course: Integrating Excel into Chemical Analysis

| Day      | Actual Date | Lecture Topic                                              | Unit                                    |
|----------|-------------|------------------------------------------------------------|-----------------------------------------|
| 1        | 06/01/2023  | Excel Interface and Basic Functionalities                  | Unit 1                                  |
| 3        | 09 01 2023  | Data Entry and Management                                  | Unit 1                                  |
| 3        | 08/01/2023  | Data Cleaning Techniques                                   | Unit 1                                  |
| 1        | 13/01/2023  | Basic Data Analysis                                        | Unit 1                                  |
| 5        | 13/01/2023  | Conditional Formatting                                     | Unit 2                                  |
| 7        | 15/01/2023  | Advanced Formulas and Functions                            | Unit 2                                  |
|          | 20/01/2023  | Advanced Formulas and Functions<br>(Continued)             | Unit 2                                  |
| 9        | 21/01/2023  | Data Sorting and Filtering                                 | Unit 2                                  |
|          | 22/01/1023  | Data Sorting and Filtering (Continued)                     | Unit 2                                  |
| 10       | 27/01/2023  | Data Validation and Error Checking                         | Unit 2                                  |
| 11=      | 28 (01/2023 | Creating Charts and Graphs                                 | Unit 3                                  |
| 12       | 29/01/2023  | Creating Charts and Graphs (Continued)                     | Unit 3                                  |
| 13       | 03/02/23    | Customizing Charts                                         | Unit 3                                  |
| 14       | 04 0212023  | PivotTables and PivotCharts                                | Unit 3                                  |
| 15       | 05/02/2023  | PivotTables and PivotCharts (Continued)                    | Unit 3                                  |
| 16       | 10/02/2023  | Advanced Charting Techniques                               | Unit 3                                  |
| 17       | 11/02/10/3  | Chemical Data Analysis Case Studies                        | Unit 4                                  |
| 18       | 12/02/2023  | Regression Analysis and Curve Fitting                      | Unit 4                                  |
| 19       | 17/02/2023  | Simulating Chemical Processes                              | Unit 4                                  |
| 20       | 18 02/1023  | Report Generation and Presentation                         | Unit 4                                  |
| 21       | 19/02/1023  | Data Entry and Organization                                | Practical<br>Demonstration<br>Session 1 |
| 22       | 24/02/2023  | Applying Advanced Formulas                                 | Practical<br>Demonstration<br>Session 2 |
| 23       | 25/02/2013  | Creating Dynamic Charts and Graphs                         | Practical<br>Demonstration<br>Session 3 |
| 24       | 26 /02/2023 | Performing Regression Analysis                             | Practical<br>Demonstration<br>Session 4 |
| 25<br>26 | 02/03/2023  | Review and Q&A Session                                     | Review Session                          |
| 26       | 03 03 2023  | Hands-on Practice and Assignment Discussion                | Practical<br>Application                |
| 27       | 04 03/ 2023 | Hands-on Practice and Assignment Discussion<br>(Continued) | Practical<br>Application                |
| 28       | 09/05/2023  | Final Revision and Exam Preparation                        | Review Session                          |
| 29       | 10/03/2023  | Mock Exam and Feedback                                     | Review Session                          |
| 29<br>30 | 11103/2023  | Course Wrap-up and Final Instructions                      | Wrap-up Session                         |

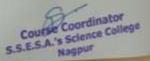

10000

SSES Amravati's Science College, Congress Nagar, Nagpur-12
DEPARTMENT OF CHEMISTRY

|                                                                                                    |             |                    |                      |                     | Time table F        | irst term 20             | 22-2023 (V | Time table First term 2022-2023 (WEF- 01/01/2023) | 023)                |          |           |      |              |
|----------------------------------------------------------------------------------------------------|-------------|--------------------|----------------------|---------------------|---------------------|--------------------------|------------|---------------------------------------------------|---------------------|----------|-----------|------|--------------|
| Cla                                                                                                    | Class /Timo |                    | 7                    | -                   | +                   |                          | 9          | 8-                                                | -                   | 6        | ⊢         | 10   | 10 11        |
| 25                                                                                                    | anni fee    | 7.30               | 8:18                 | 9.06-9.54           | 10.00               | 10.48                    | 11.36      | 12,44                                             | 1,32                | 239-3.08 | L         | 3.12 |              |
|                                                                                                    | Sem II      |                    | CHE-(PF)             |                     | CHE-DE<br>(RDU/JKG) |                          |            | CHE-C6<br>(CHB)                                   |                     |          |           | 1000 | CKE          |
| Mon                                                                                                    | Sem IV      |                    |                      | CHE-C10             | CHE PSU-            | CHE PSU+RAD(T)+SSD+VK(M) | D+VK(M)    | CHE-CS<br>(RAD / PK)                              |                     |          |           |      |              |
|                                                                                                    | Sem VI      |                    |                      |                     | CHE-CG<br>(PND)     | CHE-CO                   | CHECS      | CHEJ                                              | CHE JKG/ RDU/FKM/PD | WPD      |           |      |              |
|                                                                                                    | Sem II      |                    | CHE-(PF)             |                     | CHE-CS<br>(RDU/JKG) |                          |            |                                                   |                     |          | L         | М    | сне (снаиро) |
| Tue                                                                                                    | Sem IV      |                    |                      | CHE-C10             | CHE PSU-            | CHE PSU+RAD(T)+8SD+VK(M) | D+VK(M)    | CHE-CE<br>(RAD)                                   |                     |          |           |      |              |
|                                                                                                    | Sem VI      |                    |                      |                     | CHE-CB<br>(PND)     | CHE-CB                   | CHE-CO     | CHE                                               | CHE JKG/ RDU/RKM/PD | Odn      |           |      |              |
|                                                                                                    | Sem II      |                    | CHE-C10<br>(JKG/SSD) | CHE-C10<br>(CHB/PD) |                     |                          |            |                                                   | CHE RUKIPE          |          | L         |      |              |
| Wed                                                                                                    | Sem IV      |                    | CHE SSD              |                     | CHE-C10             |                          | 9          |                                                   |                     |          |           |      |              |
|                                                                                                    | Sem VI      |                    | CHE-C10              |                     | CHE                 | CHE SSD/PD+PCF(W)        | (W)        |                                                   | CHEQB               |          |           |      |              |
|                                                                                                    | Sem II      |                    | CHE. C10             | CHE-C10<br>(CHB/PD) |                     |                          |            |                                                   | CHE RUKIPE          |          |           | _    |              |
| Thurs                                                                                                    | Sem IVI     |                    | CHE RDU              |                     | CHE-C10             |                          |            |                                                   |                     |          |           |      | Course       |
| The same of the same of the sa | Sem VI      |                    | CHE-C10              |                     | CHE                 | CHE SSDAPD+PCF(W)        | (W)        |                                                   | CHE-CO.             |          |           | _    | (IECA)       |
|                                                                                                    | PGI         |                    |                      |                     |                     | Physical Practical       | Practical  | Ī                                                 | Physical            | RM       | Inorganic |      |              |
|                                                                                                    | Sem II      |                    |                      | CHE-C10<br>(CHB)    | CHE - C10           |                          |            | 5                                                 | CHE SSD/PD+VK       | ,        |           |      | Certificate  |
| Ξ                                                                                                    | Sem IVI     | CHE-C10            |                      |                     |                     |                          |            |                                                   |                     |          |           |      | Course       |
|                                                                                                    | Sem VI      |                    |                      | CHE-C10             | CHE                 | CHE VICIRADICHB          | 8          | CHE - C10                                         |                     |          | 190       |      |              |
|                                                                                                    | Sem II      |                    |                      | CHE-C10<br>(CHB)    |                     | CHE - C10                |            | 3                                                 | CHE SSOIPD+VK       | ,        |           |      | Certificate  |
| Sat                                                                                                    | Sem IVI     | CHE-C10<br>NVCRDU) |                      | CHE-C10             |                     |                          |            |                                                   |                     |          |           |      | (IECA)       |
|                                                                                                    | Sem VI      |                    |                      |                     | 3                   | CHEVKIRADICHB            | 8          | CHE - C10                                         |                     |          |           | -    |              |

Course Coordinator S.S.E.S.A.'s Science College, Nagpur

#### **List of Admitted Students**

|           | Shri Shivaji Education Society Amravati's          |
|-----------|----------------------------------------------------|
|           | Science College, Nagpur                            |
|           | Department of Chemistry                            |
| Certifica | te Course - Integrating Excel Into Chemical Analys |
|           | Sign for Students for Confirmation of admission    |
|           | 11                                                 |

| Roll. No. | Name of Students            | Sign       |
|-----------|-----------------------------|------------|
| 2022001   | ADROKAR TULNA DILIP         | Tulomega   |
| 2022002   | AGNIHOTRI DEVESH MAHESH     | Deve       |
| 2022003   | ALAM ALIYA                  | ALMA       |
| 2022004   | ALONE KHUSHI PRABHUDAS      | nlono      |
| 2022005   | AMBOLIKAR ISHIKA MANISH     | Lightel    |
| 2022006   | ARVIWALA HUZEFA KHUZEMA     | solinell   |
| 2022007   | BAGADE DIYA DEEPAK          | Bagerda    |
| 2022008   | BAGADE LEENA BABULAL        | Puneule    |
| 2022009   | BAGHEL SONAM SANTOSHKUMAR   | Sognam     |
| 2022010   | BAGHEL UMAKANTI JAGMOHAN    | Bolland    |
| 2022011   | BAIG TASMIYA HAMID          | Tamin.     |
| 2022012   | BARSAGADE KALASH SUDHAKAR   | Rupusonad  |
| 2022013   | BAWANKULE LAXMI DEVIDAS     | lakni      |
| 2022014   | BHAGAT ANURADHA ARUN        | 1 Blugar   |
| 2022015   | BHAISARE SEJAL SUSHIL       | Leithil    |
| 2022016   | BHAISWARE ADITYA RAJESH     | Adarya     |
| 2022017   | BHASMOTE AARADHANA RAJENDRA | Bhimole    |
| 2022018   | BHONGADE SNEHA MANISH       | Mahoveon   |
| 2022019   | BISEN MINAL SHANKAR         | Mucon      |
| 2022020   | BORSE PRANALI ANIL          | (PK)       |
| 2022021   | CHADOKAR GARIMA WAMANRAO    | @ Chodolos |
| 2022022   | CHANNE TANISHKA PRAVEEN     | Over       |
| 2022023   | CHATAP PAYAL RAMRAO         | Penjal     |
| 2022024   | DALAL YASHREE RAJENDRA      | Tables     |

|                                                                                                    |                                                                                                    | 111           |
|----------------------------------------------------------------------------------------------------|----------------------------------------------------------------------------------------------------|---------------|
| 2022025                                                                                                    | DATIR PRANIALI ANKHALESH                                                                                                    | Patie         |
| 2022026                                                                                                    | DEOTALE SHRUTIKA DILIP                                                                                                    | Sherting      |
| 2022027                                                                                                    | DESHMUKH JANHAVI VIRENDRA                                                                                                    | Jankari       |
| 2022028                                                                                                    | DESHMUKH KHUSHI SHIVSHANKAR                                                                                                    | desnouse      |
| 2022029                                                                                                    | DESHMUKH ROHINI VINOD                                                                                                    | B. destimus   |
| 2022030                                                                                                    | DESHMUKH TANVI RAJESH                                                                                                    | Juni          |
| 2022031                                                                                                    | DHAKATE KRUTIKA MAHESH                                                                                                    | Kalti Ka      |
| 2022032                                                                                                    | DHENGRE PRANJAL NARESH                                                                                                    | p. dengajo    |
| 2022033                                                                                                    | DHOK SOKSHAM NISHANT                                                                                                    | Sousham       |
| 2022034                                                                                                    | DHOLE MANJIRI ANIL                                                                                                    | manie         |
| 2022035                                                                                                    | DHURVE PRANJALI KAMALDEV                                                                                                    | P. dyserve    |
| 2022036                                                                                                    | FULKUWAR PRIYA SANTOSH                                                                                                    | Superwe       |
| 2022037                                                                                                    | FULZELE SUHANI SAHADEO                                                                                                    | 819           |
| 2022038                                                                                                    | GAJBHIYE SWEJAL PRASHANT                                                                                                    | S.P. GO bhile |
| 2022039                                                                                                    | GAJBHIYE VASUDHA VIJAY                                                                                                    | V. Gustine    |
| 2022040                                                                                                    | GAUTAM LADALI PRAKASH                                                                                                    | coveam        |
| 2022041                                                                                                    | GHADGE SIDDHANT RAMUJI                                                                                                    | 5 R Chadre    |
| 2022042                                                                                                    | GHAYWAT YASHASHREE SANJAY                                                                                                    | tool locus    |
| 2022043                                                                                                    | GHORE VANUSHKA VINOD                                                                                                    | Ghose.        |
| 2022044                                                                                                    | GONNADE MADHURIMA SHAILESH                                                                                                    | all           |
| 2022045                                                                                                    | GUPTA MOHINI MAHENDRAKUMAR                                                                                                    | metrina       |
| 2022046                                                                                                    | HAWARE JAYESH ATUN                                                                                                    | Tayesh        |
| 2022047                                                                                                    | HEDYATULLAH SUHANA                                                                                                    | Summa         |
| 2022048                                                                                                    | INWATE KASHISH RAJU                                                                                                    | KRImute       |
| 2022049                                                                                                    | IRGURALA VIDYA CHANDRAIAH                                                                                                    | Vidya         |
| 2022050                                                                                                    | JAISWAL KASHISH MANOJ                                                                                                    | Kshert        |
| 2022051                                                                                                    | JAISWAL SALONI SATISH                                                                                                    | salien        |
| Contract Contract Con | THE RESERVE THE PROPERTY OF THE PERSON NAMED IN COLUMN TWO IS NOT THE PERSON NAMED IN COLUMN TWO IS NOT THE PERSON NAMED IN COLUMN TWO IS NAMED IN COLUMN TWO IS NAMED IN COLUMN TWO IS NAMED IN COLUMN TWO IS NAMED IN COLUMN TWO IS NAMED IN COLUMN TWO IS NAMED IN COLUMN TWO IS NAMED IN COLUMN TWO IS NAMED IN COLUMN TWO IS NAMED IN COLUMN TWO IS NAMED IN COLUMN TWO IS NAMED IN COLUMN TWO IS NAMED IN COLUMN TWO I |               |

| 2022053 | JUNGHARE SANCHIT SHESHRAO  | 730        |
|---------|----------------------------|------------|
| 2022054 | KADU UNNATI UMESH          | Unnahi     |
| 2022055 | KALAMBE SHREYA GUNWANT     | 80         |
| 2022056 | KALE AVANI PREMDAS         | kater.     |
| 2022057 | KAMDAR SURBHI              | ramoere    |
| 2022058 | KANOJIYA PIYUSH RAJESH     | Pittoch    |
| 2022059 | KASEKAR EKTA SANJAY        | Esta       |
| 2022060 | KHADSE CHETANA MORESHWAR   | pandom.    |
| 2022061 | KHARBIKAR DEVESH RAJU      | hams       |
| 2022062 | LOKHANDE KASHISH SUHAS     | 20khonde   |
| 2022063 | LOKHANDE YASH OMPRAKASH    | V Lordand  |
| 2022064 | LUTE SUHANI RAMESHWAR      | S.Lite     |
| 2022065 | MENDWADE AISHWARYA PRAKASH | Do         |
| 2022066 | MOHANE SRUSHTI MANOJ       | Sashti-    |
| 2022067 | NAMDEO ARYAN UMASHANKAR    | ABUR.      |
| 2022068 | NAYAK MAHEK GHANSHYAM      | Natares    |
| 2022069 | PAIGAMI MANISH RAJENDRA    | merri 181- |
| 2022070 | PAIGANI MEETALI RAJENDRA   | Me         |
| 2022071 | PAL VAISHNAVI VINOD        | Ome -      |
| 2022072 | PATIL ANSHUL RAVINDRA      | Anshal     |
| 2022073 | PATIL GRISHMA JAYPAL       | Cousto     |
| 2022074 | PRASAD SONAM RAMNATH       | Somann     |
| 2022075 | RALBANDIWAR UMARANI SANJAY | Vermoren   |
| 2022076 | SAHU APURVA TAPAN          | APURU.     |
| 2022077 | SAPATE PORNIMA PRABHU      | P. SaPate  |
| 2022078 | SHAIKH ZOYA MOHAMMAD       | Zaja       |
| 2022079 | SHRIVASTAV ANUJKUMAR       | Ray        |
| 2022080 | SINGH MUSKAN KUNDAN KUMAR  | \$1900.    |

| 022081  | SONTAKKE RAJVEE SAROJ       | 100        |
|---------|-----------------------------|------------|
| 2022082 | THAKUR SHRUSHTI DEEPAKSINGH | Thuker     |
| 2022083 | TRIVENI ANJALI DEVISHANKAR  | Biveni     |
| 2022084 | UPARKAR JUEE VILAS          | Juece      |
| 2022085 | VARMA RIYA JITENDRA         | 2. Vontall |
| 2022086 | VYAS HIMANSHU MUKESH        | (No        |
| 2022087 | WAHANE NIKITA VINOD         | Nikites-   |
| 2022088 | WAHANE PREMANSHU ANIL       | werher     |
| 2022089 | WAHANE TEJASVI PRAVIN       | Jeiger     |
| 2022090 | WALDE DURGA RAJU            | milite     |
| 2022091 | WANKHEDE JUHI MANOJ         | J. winker  |
| 2022092 | WASNIK RUTIKA VINAYAK       | Philips.   |

Course Coordinator S.S.E.S.A.'s Science College Nagpur

## Attendance

|           | Shi<br>Certificate Co               | 1        | Scien<br>Jepar | ducation of the control of the control of the contr | of Ch<br>g Exc | Nagp<br>nemist | ur<br>try |          | Analy    | sis      |          | Jān      | -2623      |  |
|-----------|-------------------------------------|----------|----------------|----------------------------------------------------------------------------------------------------|----------------|----------------|-----------|----------|----------|----------|----------|----------|------------|--|
| Theory /  | Practical Chemonstation/ Final Exam | T        | T              | T                                                                                                    | Ŧ              | 7              | T         | 7        | 7        | T        | +        | +        | Ť          |  |
| itali Nu. | Name of Students                    | cellulas | etlult3        | oaleriza                                                                                                    | Steeles        | Gloda          | refortra  | 20/01/13 | 21/10/13 | 21/10/25 | anles/23 | 28/11/23 | zaloili3   |  |
| 2022001   | ADROKAN TURNA DIQUE                 | P        | 0              | 1                                                                                                    | 1              | P              | 0         | P        | P        | 0        | 0        | 8        | A          |  |
| 2022002   | AGNIHOTRI DEVESH MAHESH             | 12       | P              | P                                                                                                    | 18             | 0              | 10        | P        | P        | 4        | 10       | P        | 0          |  |
| 3002003   | ALAM ALIVA                          | 0        | A              | 0                                                                                                    | D              | 1              | 0         | 1        | A        | 1        | ħ        | 6        | P          |  |
| 2022004   | ALDRE KHUSHI PRABHUDAS              | 10       | P              | P                                                                                                    | 13             | 17             | P         | A        | A        | P        | 1        | P        | P          |  |
| 2072005   | AMBOLIKAT ISHIKA MANISH             | 100      | 0              | 10                                                                                                    | P              | 1              | A         | 0        | 0        | 1        | 1        | A        | 8          |  |
| 2022006   | ARVIWALA HUZEFA KHUZEMA             | 10       | 1              | P                                                                                                    | P              | P              | 1.5       | 0        | 2        | V        | 0        | P        | 0          |  |
| 2022007   | BAGADE DIVA DEEFAK                  | 17       | 0              | P                                                                                                    | D              | 18             | P         | B        | 2        | V        | p        | P        | 100        |  |
| 2022008   | BAGADE LEENA BABULAL                | 10       | A              | P                                                                                                    | 0              | 18             | P         | 100      | 2        | 7        | P        | 100      | 7          |  |
| 2022009   | BAGHEL SONAM SANTOSHKUMAR           | 1        | 8              | P                                                                                                    | 15             | 10             | A         | P        | P        | 1        | P        | 6        | 5 20       |  |
| 2022010   | BAGHEL UMAKANTI JAGMOHAN            | A        | P.             | P                                                                                                    | P              | P              | 100       | P        | P        | 1        | 12       | P        | 9          |  |
| 2022011   | BAGE TASMIVA HAMID                  | 0        | P              | 6                                                                                                    | P              | 18             | 10        | P        | P        | V        |          | P        |            |  |
| 2022013   | BARSAGADE KALASH SUDHAXAR           | 1        | 1              | RP.                                                                                                    | P              | P              | A         | 100      | B        | 100      | 1        | P        | (0)        |  |
| 2022011   | BAWANKULE LAXMI DEVIDAS             | 2        | 17             | P                                                                                                    | P              | 1              | 12        | A        | P        | B A      | P        | 220      | P          |  |
| 2022034   | BHAGAT ANURADHA ARUN                | 1.0      | 0              | 1                                                                                                    | P              | 8              | 100       | 18       | 8        | M) G     | P        | 1 6.0    | P. Comment |  |
| 2022015   | BHAISARE SEIAL SUSHR.               | 1        | 12             | ₽.                                                                                                    | P              | 1              | 1         | 8        | 8        | 6        | P.       | 1        | 0          |  |
| 2072016   | EHARDWARE ACHTYO BAJESH             | 10       | A              | 18                                                                                                    | P              | 1              | P         | P        | P        | 12       | P        | 0        |            |  |
| 2022017   | RHASMOTE AARADHANA RAJENDRA         | A        | P              | P                                                                                                    | P              | 8              | N         | A        | P        | P        | P        | 0        | ρ          |  |
| 3032038   | BHONGADE SNEHA MANISH               | P        | P              | P                                                                                                    | P              | I fl           |           | 8        | 7        | 1        | 9        | -        | 1          |  |
| 2022019   | BISEN MINAL SHANKAR                 | 8        | 18             | B                                                                                                    | 18             | 18             | P         | 1.0      | 1        | 1        | 3        | 0        | 0          |  |
| 2022020   | BORSE PRANALI ANIL                  | 1        | 18             | 1                                                                                                    | 1              | 1              | P         | P        | 8        | Y        | 6        | Mr.      | P          |  |
| 2022021   | CHADDIAR GARIMA WAMARRAD            | P        | 0              | P                                                                                                    | 18             | V              | P         |          | P        | Y        | P        | P        | 0          |  |

|          | Certificate C                     | 4       | Scien<br>Depar | ce Co<br>tment<br>gratin | on Social<br>lege,<br>of Charge<br>general | Nagpi<br>emist<br>el ints | ur<br>ry |          | Analy    | sis |          |         |          |
|----------|-----------------------------------|---------|----------------|--------------------------|--------------------------------------------|---------------------------|----------|----------|----------|-----|----------|---------|----------|
| theory/  | Practical Demonstation/Final Exam | T       | e.L.           | 77                       | at-                                        | T                         | 4        | T        | IT       | 4   | T        | T       | T        |
| Rull No. | Name of Students                  | 6/0//83 | 7/4/122        | 8/10/8                   | 41/23                                      | 146/23                    | 17 Jules | 20/10/25 | 21/10/12 | 問时日 | 82/10/22 | 1 Mouth | < tho/bz |
| 2022022  | CHANNE TANISHKA PRAVEEN           | 1       | P              | P                        | 0                                          | 9                         | Ser.     | e        | 0        |     | 1        | 0       | 0        |
| 2022025  | CHATAP PAYAL RAMBAO               | 0       | A              | 0                        | 10                                         | 7                         | A        | 0        | 0        | P   | P        | 0       | 0        |
| 202202#  | DALAL YASHREE RAJENDRA            | 10      | 0              | P                        | P                                          | -                         | 3        | 7        | 0        | 10  | 0        | P       | 9        |
| 2022025  | DATIR PROBLEM ANGUALTSH           | 0       | 10             | P                        | P                                          | P                         | 14       | 0        | 0        | 6   | A        | 0       | 0        |
| 2022026  | DECITALE SHRUTIKA DILIP           | 1       | 10             | W                        | 0                                          | -                         | -        | 5        | 18       | 10  | P        | 0       | D        |
| 2022027  | DESHMIJKH JANHAVI VIRENDRA        | 10      | P              | P                        | 0                                          | b                         | 2        | P        | P        | FI  | 1        | 0       | 0        |
| 2022028  | DESHMILEH KHUSHI SHIVSHANKAR      | 7       | P              | 1                        | P                                          | P                         | P        | 2        | 0        | 2   | 7        | 0       | 0        |
| 2012029  | DESHRURH ROHINI VINOD             | A       | 0              | 10                       | P                                          | 7                         | A        | 0        | A        | 0   | 0        | P       | 5        |
| 2022030  | DESHMURH TANVI RAJESH             | 9       | 1              | 10                       | P                                          | 8                         | P        | 0        | 12       | 0   | -        | -       | 8        |
| 2022031  | DMAKKTE KRUTIKA MAHESH            | 0       | 12             | P                        | 70                                         | 0                         | V        | 0        | 0        | 870 | K        | P       | 6        |
| 2022032  | DHENGRE PRANÇAL NARESH            | 0       | P              | P                        | P                                          | 2                         | 7        | 7        | 0        | 0   | -1       | 0       | 20       |
| 2022033  | DHOK SOKSHAM NISHANT              | 10      | A              | P                        | P                                          |                           | 1        | 0        | 0        | - 2 | 0        | B       | 6        |
| 2022034  | DHOLE MANURU AND                  | Δ       | P              | 12                       | P                                          | 2                         | P        | 2        | A        | 0   | - 0      | A       | 1        |
| 2022035  | DHURVE PRANIALI KAMALDEV          | V       | P              | A                        | 0                                          | 4                         | 8        | 0        | 0        | - 5 | 1        | 0       | 7        |
| 2022036  | FULEUWAR PRIYA SANTOSH            | 0.      | a              | 4                        | D.                                         | 0                         | P        | A        | 0        | 10  | -        | b       | b        |
| 2072997  | FULZELE SUNANI SAHADED            | 10      | 0              | P                        | 0                                          | 1                         | 3        | 0        | n        | 7   | X        | 0       | 0        |
| 2022038  | GAJBHIYE SWELAT PRASHANT          | P       | 1              | P                        | D                                          | -                         | 12       | 7        | 0        | 1   | 0        | 10      | 0        |
| 7022039  | GAJBHIYE VASLIDHA VISAY           | 0       | A              | n                        | P                                          | 1                         | Pe       | 11       | 12       | 1   | 0        | 0       | 9        |
| 0022040  | GAUTAM LADALI PRAKASH             | A       | P              | 6                        | P                                          | 0                         | 1        | B        | 17       | -   | 0        | b       | P        |
| 0022041  | GHADGE SIDDHANT RAMUII            | Y       | A              | P                        | N                                          | 0                         | 12       | P        | p        | -   | 0        | P       | b l      |
| 022042   | GHAYWAT YASHASHREE SANIAY         | 0       | 6              | P                        | 0                                          | P                         | 10       | 12       | D        | 7   | \$       | 1       | 0        |
| 022043   | GHORE VANUSHKA VINCO              | 31      | A              | - 0                      | 100                                        | 100                       | Tring's  | Page -   | 1.0      | 7   | 1        | 10      |          |

# Shri Shivaji Education Society Amravati's Science College, Nagpur Department of Chemistry Certificate Course – Integrating Excel Into Chemical Analysis Attendance

|          |                                    | 1       | _      | -       | The state of the state of the s | -        | _      | _      | _        |          | _        |         |           | - |
|----------|------------------------------------|---------|--------|---------|----------------------------------------------------------------------------------------------------|----------|--------|--------|----------|----------|----------|---------|-----------|---|
| Theory / | Practical Demonstation/ Final Exam | T       | T      | 4       | 7                                                                                                    | 下        | 7      | T      | T        | +        | -17      | T       | 7         |   |
| Rull No. | Nome of Students                   | 6/11/23 | 2/0/13 | 8/10/18 | stul33                                                                                                    | falints) | Eluits | n/o/or | 21/11/23 | 22/10/27 | (4/10/12 | 6/10/82 | 52 101/33 |   |
| 2022044  | GONNADE MADHURIMA SHAILESH         | 8       | 0      | 10      | 10                                                                                                    | P        | 9      | 100    | 32       | 1        | A        | a       | 2         | = |
| 2022045  | <b>GUPTA MOHINI MAHENDRAKUMAR</b>  | A       | 0      | 0       | 0                                                                                                    | 10       | 0      | 1      | 0        | 1        | 1        | 0       | 0         | - |
| 2022046  | HAWARE JAYESH ATUN.                | P       | 0      | A       | 10                                                                                                    | 0        | 0      | 7      | 1        | 1        | 12       | 1       | 0         | _ |
| 2022047  | HEDYATULLAH SUHANA                 | P       | A      | 9       | 1                                                                                                    | 10       | 10     | P      | 10       | A        | A        | 7       | 0         | = |
| 2022648  | INWATE KASHISH RAJU                | 9       | 0      | P       | 10                                                                                                    | 10       | A      | A      | P        | Y        | P        | P       | 0         |   |
| 2022049  | IRGURALA VIDYA CHANDRAIAH          | 10      | 0      | 10      | L.F.                                                                                                    | P        | 10     | P      | P        | P        | P        | 9       | 0         |   |
| 2022050  | JAISWAL KASHISH MANOI              | 10      | 10     | 138     | 17                                                                                                    | F        | 1      | 11     | P        | 123      | P        | 1       | 12        |   |
| 2022051  | JAISWAL SALDNI SATISH              | 1       | A      | 18      | P                                                                                                    | fi.      | 127    | 2      | P        | 1        | 0        | 9       | 1         |   |
| 2022052  | JOGANI ISHA SURAJ                  | 0       | V      | 18      | 18                                                                                                    | F        | 0      | 100    | 8        |          | 100      | 10      | 12        |   |
| 2022053  | JUNGHARE SANCHIT SHESHRAD          | 0       | 0      | 18      | FP3                                                                                                    | 1        | 100    | P      | 20       | 1        | 4        | 1       |           |   |
| 2022054  | KADU UNNATI UMESH                  | 0       | 2      | P       | 350                                                                                                    | 200      | A      | B      | 15       | P        | 96       | BANK.   | 7         |   |
| 2022055  | KALAMBE SHREYA GUNWANT             | 2       | 180    | 8       | 1380                                                                                                    | 100 100  | P      | P      | P        | 1        | 10       | P       | 8         |   |
| 2022056  | KALE AVANI PREMIDAS                | 12      | I A    | 12      | 3 2                                                                                                    | 39       | P      | #      | 42       | P.       | 17       | P       | 120       |   |
| 2022057  | KAMDAR SURBHI                      | 10      | 1      | 100     | P                                                                                                    | 100      | A      | No.    | 900      | B        | F        | 10/4    | P         |   |
| 2022058  | KANORYA PIYUSH RAJESH              | O.      | n      | A       | 100                                                                                                    | 100      | 11     | 0      | 82       | 1        | P        |         | P         |   |
| 2022059  | KASEKAR EKTA SANIAY                | 0       | 10     | 18      | 18                                                                                                    | P        | 6      | P      | 0.9      | 100      | B        | V       | 2         |   |
| 2022060  | KHADSE CHETANA MORESHWAR           | 0       | 8      | BAL     | 100                                                                                                    | P        | 2      | 8      | 6        | 1        | -        | 2       | P         |   |
| 2022061  | KHARBIKAR DEVESH RAJU              | 18      | 3      | TO ALL  | P                                                                                                    | A        | 18     | P      | 6        | P        | 1        | Y       | D.        |   |
| 2022062  | LORHANDE BASHISH SUHAS             | 0       | 1      | 128     | 1                                                                                                    | P        | No.    | P      | 15       | 6        | 1        | 17      | 0         |   |
| 2022053  | LOKHANDE YASH OMPRAKASH            | 10      | 15     | 3.6     | 117                                                                                                    | 0        | P      |        | 15       | 8        | K        | P       | t/        |   |
| 2022064  | LUTE SUHANI RAMESHWAR              |         | 1      | P       | P                                                                                                    | 1        | 1      | P      | P.       | V        | 1        | 1       | V         |   |
| 2022065  | MENDWADE ACHWARYA PRAKASH          | 10      | 100    | P       | P                                                                                                    | P        | 6      | PI     | P        | Pr       |          | 1       | g         |   |

Course Coordinator
S.S.E.S.A. Science College
Maggar

Shri Shivaji Education Society Amravati's Science College, Nagpur Department of Chemistry Certificate Course – Integrating Excel into Chemical Analysis Attendance

| 1       |                                    | _        | _       | Atten   | dance   |            |         |          |          |        |          |          |          |     |
|---------|------------------------------------|----------|---------|---------|---------|------------|---------|----------|----------|--------|----------|----------|----------|-----|
| Theory  | Practical Demonstation/ Final Exam | T        | T       | T       | て       | T          | 7       | 4        | T        | 1      | 7        | T        | T        |     |
| Red No. | Name of Students                   | clester. | 2/10/25 | 8/10/18 | 3/01/13 | \$7,00/ to | C/10/29 | 20/10/02 | 21/10/18 | 10/11) | 27/10/13 | (1)11/01 | 24/10/19 |     |
| 2022066 | MOHANE SRUSHTI MANOJ               | 10       | 10      | 100     | 0       | 0          | 7       | P        | 1        | 0      | 100      | -        | 100      |     |
| 2022067 | NAMDED ARYAN UMASHANKAR            | 10       | 1/4     | 10      | 0       | P          | P       | P        | 0        | 0      | 10       | 12       | 0        | _   |
| 2022068 | NATAK MARIK GHANSHYAM              | 10       | 10      | 1       | 10      | -          | A       | 8        | 0        | 4      | A        | 5        | 0        | -   |
| 2022069 | PAHEAMI MANISH RAJENDRA            | 1        | 10      | 10      | 0       | 41         | 0       | 10       | 1        | 0      | 10       | 5        | (40)     |     |
| 2022070 | PAIGANI MEETALI RAJENDRA           | 10       | 100     | 10      | 8       |            | A       | 1        | 0        | 0      | P        | 0        | 0        |     |
| 2022071 | PAL VAISHNAVI VINOD                | 10       | 12      | A       | 0       | 0          | 1       | 4        | 0        |        | 5        | -        | 5        | _   |
| 2022072 | PATIL ANSHUL RAVINDRA              | 1        | 0       | A       | A       | 1          | N       | A        | 6        | 0      | 0        | 0        | 2        |     |
| 2022073 | PATIL GRISHMA LAYPAL               | A        | 10      | 1       | P       | P          | 7       | 0        | 0        | 0      | -        | -        | 6        |     |
| 2022074 | PRASAD SONAM RAMNATH               |          | 1       | P       | 0       | P          | P       | P        | 0        | 0      | A        | 0        | 0        |     |
| 2022075 | RALBANDOWAR UMARANI SANUAY         | 1        | 0       | P       | 9       | -          | 1       | 0        | 0        | 0      | 12       | 0        | 0        |     |
| 2022076 | SAHU APURVA TAPAN                  | 10       | 1       | 1       | P       | H          | 0       | 1        | 0        | 0      | 0        | 0        | 0        |     |
| 2022077 | SAPATE PORNIMA PRABILI             | 111 (20) | 10      | A       | P       | P          | Λ       | 0        | 6        | P      | P        | -        |          | _   |
| 2022078 | SHARH ZOYA MOHAMMAD                | P        | 10      | P       | P       | P          | 1       | P        | P        | ^      | 0        | 0        | 10       |     |
| 2022079 | SHRIVASTAV ANUIKUMAR               | 2        | 0       | 45      | P       | A          | 4       | P        | P        | 1923   | P        | P        | 0        | _   |
| 2022080 | SINGH MUSKAN KUNDAN KUMAR          | 14       | 1       | P       | Ø.      | 37.0       | 0       | P        | D        | 0      | 9        | 1        | 0        | =   |
| 2022981 | SONTAKKE KAIYEE SAKOJ              | 1        | 10      | 100     | B       | P          | 9       | 7        | 0        | 0      | P        | 0        | 0        |     |
| 20230K2 | THAKUR SHRUSHTI DEEPAKSINGH        | 0        | 1       | 1       | P       | 0          | 4       | 4        | 7        | -      | 0        | 0        | U        |     |
| 2022083 | TRIVERI ANUALI DEVISHANKAR         | 2        | A       | 0       | P       | 45         | P       | 1        | 0        | 0      | A        | 0        | 0        |     |
| 2022084 | UPARKOR JULE VILAS                 | 13       | 100     | A       | Pa      | R          | P       | 0        | P        | 0      | 0        | 0        | 0        |     |
| 2022085 | VARMA RIYA STENDRA                 | 17       | 30      | 4       | P       | R          | 4       | 1        | 1        | 1      | A        | 0        | 3        |     |
| 2022086 | VYAS HIMANSHIJ MURESH              | 1 2      | 0       | 12      | P       | 1          | 1       | P        | P        | - Fi   | -        | 0        | 7        | -   |
| 2022087 | WAHANE NIKITA VINOD                | P        | 17      | 0       | P       | 0          | P       | P        | 0        | P      | 0        | 1        | P        | - 0 |
|         |                                    |          |         |         |         |            |         |          |          |        |          |          |          |     |

Course Coordinator S.S.E.S.A.'s Science College Nagour

## Shri Shivaji Education Society Amravati's Science College, Nagpur Department of Chemistry Certificate Course – Integrating Excel Into Chemical Analysis Attendance

|            |                                    | -       | -       | SATTOR  | CHETTUS |         | _        | -         | -        |          |        |         |           |  |
|------------|------------------------------------|---------|---------|---------|---------|---------|----------|-----------|----------|----------|--------|---------|-----------|--|
| Theory / P | ractical Demonstration/ Final Exam | 7       | H       | +       | T       | +       | 4        | T         | T        | T        | T      | T       | T.        |  |
| Roll No.   | Name of Students                   | 6/10/25 | 21/11/2 | 8/01/13 | (spols) | scholos | 15/10/23 | \$1/10/02 | 82/10/12 | \$1007=2 | 840/12 | 10/0/82 | 57/10/162 |  |
| 2022088    | WAHANE PREMANSHU ANIL              | 10      | A       | 1       | 1       | 15      | 4        | 0         | A        | P        | A      | A       | 1         |  |
| 2022089    | WARANE TEJASVI PRAVIN              | 8       | 8       | 10      | 10      |         | 10       | 10        | P        | 1        | 1      | 1       | 100       |  |
| 2072990    | WALDE DURGA RAJU                   | 1       | 1       | 4       | A       | B       | 1        | 0         |          | 16       | 18     | 10      | 1         |  |
| 2022091    | WANKHEDE JUHI MANDI                | N P     |         | P       |         |         | 18       | P         | 1        | 1        | 1      | 1       | P         |  |
| 2022062    | WASHIK BUTIKA VINAYAK              | 100     | I A     | 0       | P       | 10      | P        | P         | P        | 18       | 9      |         | P         |  |

Course Coordinator e.S.E.S.A.'s Science Coll Nagour

Shri Shivaji Education Society Amravati's Science College, Nagpur Department of Chemistry Certificate Course – Integrating Excel Into Chemical Analysis Attendance

Feb-2023

|          |                                    | -         | -        | Atten      | dance   | 2         | _        | _      | _        | -        | 10       | ,          |          | _ |
|----------|------------------------------------|-----------|----------|------------|---------|-----------|----------|--------|----------|----------|----------|------------|----------|---|
| Theory / | Practical Demonstation/ Final Exam | 0         | 0        | 0          | 1       | 0         | 0        | 6      | 1        | 0        | 0        | 0          | 0        |   |
| Roll No. | Name of Students                   | Strates o | Elles/ho | office 123 | 1002423 | 11 102/13 | 12/25/23 | Emolti | 18loz/23 | 19/11/13 | es/ontes | 3 Tle 2113 | 24/63/23 |   |
| 2022001  | ADROKAR TULNA DILIP                | 1         | 0        | 1          | 0       | 0         | 0        | 10     | 0        | 1        | 1        | A          | 8        |   |
| 2022002  | AGNIHOTRI DEVESH MAHESH            | 1         | 0        | 1          | 8       | 1         | P        | 1      | 0        | 8        | 1        | 1          | 1        | - |
| 2022003  | ALAM ALIYA                         | 8         | A        | n          | 9       | 1         | P        | 100    | P        | 8        | 7        | 6          | 0        |   |
| 2022004  | ALONE KHUSHI PRABHUDAS             | 18        | V        | V          | 1       | 1         | 9        | 10     | 1        | -        | 0        |            | 8        |   |
| 2022005  | AMBOLIKAR ISHIKA MANISH            | P         | 9        | 0          | 0       | 1         | A        | P      | R        | M        | 1        | 10         | Α.       |   |
| 2022006  | ARVIWALA HUZEFA KHUZEMA            | 1         | V        | 1          | 1       | 4         | 2        | 1      | 8        | 8        | P        | 1          | No.      |   |
| 2022007  | BAGADE DIYA DEEPAK                 | P         | 4        | P          | A-      | P         | P        | 18     | 8        | 8        | P        | Y          | Acres    |   |
| 2022008  | BAGADE LEENA BABULAL               | P         | 8        | 0          | P       | P         | 100      | 1      | 1        | 1        | A        | 6          | 0        | = |
| 1022009  | BAGHEL SONAM SANTOSHKUMAR          | 8         | 1        | 1          | P       | P         | P        | A      | 8        | 8        | 4        | 160        | 100      |   |
| 2022010  | BAGHEL UMAKANTI JAGMOHAN           |           | 8        | 100        | P       | 8         | 100      | 1      | 8        | P        | Y        | PL.        | 2        |   |
| 2022011  | BAIG TASMIYA HAMID                 | -         | 2        | A:         | A       | 100       | R        | 1      | 0        | 1        | P        | 8          |          |   |
| 3022012  | HARSAGADE KALASH SUDHAKAR          | 8         | 4        | 0          | 100     | A         | P        | 41     | A        | P        | P        | 1          |          |   |
| 2022013  | BAWANKULE LAXMI DEVIDAS            | 1         | 1        | 8          | A       | P         | P        | 1      | A        |          | A        | 1          | 8        |   |
| 2022014  | BHAGAT ANURADHA ARUN               | (±)       | V        | 18         | A       | P         | P        | 1      | P        | P        | Y        | NY SE      | P        |   |
| 2022015  | BHAISARE SEIAL SUSHIL              | 1         | A        | 1          | P       | 8         | P        | 100    | A        | P        | 8        | 0          | A        |   |
| 2022016  | BHAISWARE ADITYA RAJESH            | X         | 8        | 1          | P       | 160       | は信       | 100    | A        | 0        | A        | P          | 1        |   |
| 2022017  | BHASMOTE AARADHANA RAJENDRA        | 8         | 1        | 4          | P       | P         | P        | 15     | 8        | P        | 1        | 1          | 8        |   |
| 2022018  | BHONGADE SNEHA MANISH              | A         | A        | 1          | A       | P         | 16       | Ble    | 1        |          | A        | R          |          |   |
| 2022019  | BISEN MINAL SHANKAR                | 1         | 1        | 1          | P       | 8         | 1        | 100    | 1        | 1        | 7        | P          | 1        |   |
| 2022020  | BORSE PRANALI ANIL                 | P         | 1        | 1          | P       | 10        |          | 1      | 1        | 1        | 0        | P          |          | - |
| 2022021  | CHADDKAR GARIMA WAMANKAO           | - 12      | 1        | 4          | P       | 0.        | 130      | 10 68  | 18       | 18       | 1        | T          | P        |   |

Course Coordinator

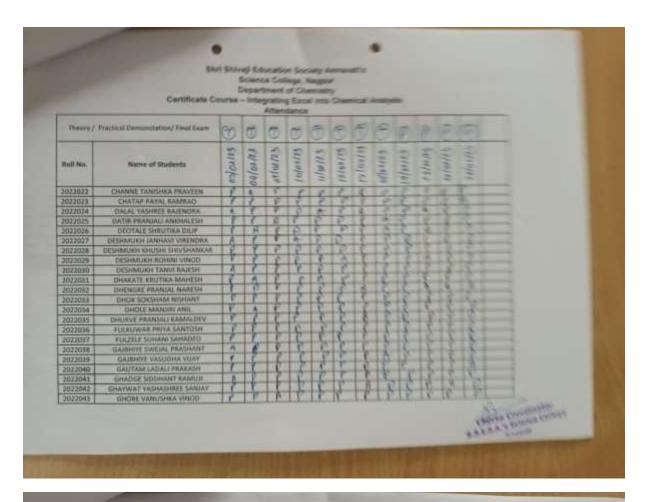

Shri Shivaji Education Society Amravati's
Science College, Nagpur
Department of Chemistry
Certificate Course – Integrating Excel into Chemical Analysis

| Theory / | Practical Demonstration/ Final Exam | (1)      | (1)      | 0        | (F)         | 币         | (A)      | (A)     | (A)        | 100     | 100      | 0        | 1        |   |
|----------|-------------------------------------|----------|----------|----------|-------------|-----------|----------|---------|------------|---------|----------|----------|----------|---|
| Roll No. | Name of Students                    | 03/02/13 | 04/03/23 | offorth) | (10/0×/23 ( | 1/02/23 ( | (2/20/2) | 1/04/23 | ( ) Oz./23 | 1 Jours | 24/Delis | 31/04/13 | 26/24/23 |   |
| 2022044  | GONNADE MADHURIMA SHAILESH          | 0        | P        | i        | 0           | 0         | 0        | 0       | 0          | 0       | 200      | 7        | 0        |   |
| 2022045  | GUPTA MOHINI MAHENDRAKUMAR          | 0        | A        | 0        | 8           | 6         | 10       | 6       |            | P       | 4        | 6        | 10       |   |
| 2022046  | HAWARE JAYESH ATUN                  | 0        | 0        | 0        | 0           | 6         | 0        | -       | 4          | 6       | F-       | 6        | -        | - |
| 2022047  | HEDYATULLAH SUHANA                  | 1        | P        | 0        | 0           | 0         | 6        | 0       | 6          | P       | -        | 0        | 2        | - |
| 2022048  | INWATE KASHISH RAJU                 | 1        | 0        | 0        | 3           | 6         | -        | 6       | 0          | *       | 0        | 0        | 5        | _ |
| 2022049  | INGURALA VIDYA CHANDRAIAH           | V        | 1        | 9        | A           | 0         | 0        | 0       | 8          | A       | 1/2      | 0        | 4        | - |
| 0022050  | JARSWAL KASHISH MANOI               | 0        | 0        | 0        | 4           | -p        | b        | 0       | 6          | 2       | 1        | 6        | 2        | - |
| 2022051  | JAISWAL SALONI SATISH               | 1        | 0        | P        | -           | 0         | P        | 0       | 5          | -       | P        | 0        | 0        | - |
| 2022052  | JOGANI ISHA SURAJ                   | 1        | P        | D        | 8           | 0         | 14       | 17      | R.         | 2       | 0        | 8        | 5        | - |
| 2022051  | JUNGHARE SANCHIT SHESHRAD           | 1        | P        | P        | 0           | 0         | 4        | 0       | 10         | P       | 1        | 0        |          | _ |
| 2022054  | KADU UNNATI UMESH                   | 10       | P        | P        | 0           | 0         | -        | 0       | 2          | 7       | 0        | 0        | 4        | - |
| 2022055  | KALAMIJE SHREYA GUNWANT             | 1        | 1        | 9        |             | A         | 0        | 0       | 0          | -       | #        | 6        | 7        | - |
| 2022056  | KALE AVANI PREMDAS                  | P        | 0        | P        | 4           | V I       | D        | D       | -          | 4       | 4/       | P        |          | - |
| 2022057  | KAMDAR SURBHI                       | W 4500   | 1/20     | 8        | 7           | 6         | 0        | 0       | P          | 7       | 0        | 0        | 4        |   |
| 2022058  | KANGBYA PIYUSH RAJESH               | 9        | 0        | 10 P. 10 | -           | n         | 0        | 0       | P          | 10      | 0        | 6        | 2        | - |
| 2022059  | KASEKAR ERTA SANJAY                 | 0        | 8        | P        | A           | 0         | 1        | D       | b          | -       | 0        | 6        | D        |   |
| 2022060  | KHADSE CHETANA MORESHWAR            | P        | 1        | P        | 0           | 1         | 1        | 1       | P          | 1       | 0        | 0        | M        |   |
| 2022061  | KHARRIKAR DEVESH RAJU               | 9        | 1        | P        | 0           | 2         | 1        | 0       | 9          | 1       | 0        | 0        | 8        |   |
| 2022062  | LOKHANDE KASHISH SUHAS              | 100      | 1        | TOTAL    | 7           | 0         | 11       | D       | P          | 47      | 0        | 0        | 6        |   |
| 2022061  | LOKHANDE YASH OMPRAKASH             | 100      | 1        | P        | 0           | 0         | P        | 0       | 0          | 2       | D        | 0        | A        |   |
| 2022064  | LUTE SUHANI RAMESHWAR               | 7        | P        | P        | 6           | 0         | 1        | 0       | 6          | 0       | 0        | 0        | #        |   |
| 2022065  | MENDWADE AISHWARYA PRAKASH          | P        | 9        | p        | 0           | 0         | 70       | 6       | b          | A       | 6        | 0        | 6        |   |

Coarse Coordinator
S.S.E.S.A.'s Science College
Nagour

# Shri Shivaji Education Society Amravati's Science College, Nagpur Department of Chemistry Certificate Course – Integrating Excel Into Chemical Analysis

|          |                                    |        |          | Atten   | dance    |          |           | 1/1    | -       |          | _       | _       |          | _ |
|----------|------------------------------------|--------|----------|---------|----------|----------|-----------|--------|---------|----------|---------|---------|----------|---|
| Theory / | Practical Demonstation/ Final Exam | 0      | 0        | 1       | 1        | 1        | 1         | 1      | 0       | 0        | 0       | (1)     | 0        |   |
| Roll No. | Name of Students                   | Ethoko | 14/04/23 | or/ours | 10/02/29 | 11/02/18 | 12/00/12> | Mostes | W 04/23 | 19/00/23 | 2400123 | 2110078 | 26/cutes |   |
| 2022066  | MOHANE SRUSHTI MANOJ               | 1      | 0        | 11      | P        | A        | 0         | 10     | P       | 1        | 18      | P       | 1        |   |
| 2022067  | NAMDED ARYAN UMASHANKAR            | 0      | P        | 19      | 4        | 1        | 0         | P      | A       | 8        | 18      | 18      | 8        |   |
| 2022068  | NAYAK MAHEK GHANSHYAM              | 0      | P        |         | 10       | 1        | 10        | 18     | V       | 8        | Pi      | 1       | R.O.     |   |
| 2022069  | PAIGAMI MANISH RAJENDRA            | 1      | P        | 1       | 1        | n        | V         | GAU    | 18      | n        | 1       | 18      |          |   |
| 2022070  | PAIGANI MEETALI RAJENDRA           |        | P        | 1       | 0        | 1        | 10        | 1      | P       | R        | 1       | 10      | A        |   |
| 2022071  | PAL VAISHNAVI VINOD                | 1      | P.       | 10      | A        | P        | 1         | 1      | 10      | P        | 1       | A       | P        |   |
| 2022072  | PATIL ANSHUL RAVINDRA              |        | 1        | 1       | 0        | 0        | 0         | 12     | 1       | 1        | 18      | E       | 2        |   |
| 2022073  | PATIL GRISHMA JAYPAL               | f f    | P        | P       | 18       | 1        | 1         | 17     | 1       | P        | 10      | Y       | P        |   |
| 2022074  | PRASAD SONAM RAMNATH               | 1      |          | 0       | P        | n        | 1         | 18     | P       | 1        | P       | P       | 18       |   |
| 2022075  | RALBANDIWAR UMARANI SANIAY         | 15     |          | 1       |          | R        | 1         | 1      | 18      | 1        | 13      | 1       | 8        |   |
| 2022076  | SAHU APURVA TAPAN                  | 186    | N.       | A       | IA       | 1        | 100       | n      | 18      | 8        | IV      | 1       | B        |   |
| 2022077  | SAPATE PORNIMA PRABHU              | P      |          | 1       | 16       | n        | A         | Y      | P       | 1        | 8       | 16      |          |   |
| 2022078  | SHAIKH ZOYA MOHAMMAD               | 1      | 8        | N.      | 136      | 1        | P         | 1      | P       | 180      | N       | 1       | 3"       |   |
| 2022079  | SHRIVASTAV ANUJKUMAR               | 1      | 1        | 18      | 3        | 18       | 10        | 1      | 10      | P        | 18      | Y       | 1        |   |
| 2022080  | SINGH MUSKAN KUNDAN KUMAR          | 10     | 6        |         | 18       | 1        | 10        | 1      | 18      | 11       | F       | 1       | P        |   |
| 2022081  | SONTAKKE RAIVEE SAROI              | 16     | 1        | A       | 13       | 8        | 18        | 1      | 1       | 1        | 1       | 1       | 4        |   |
| 2022082  | THAKUR SHRUSHTI DEEPAKSINGH        | 19     | A        | 100     | 10       | 1        | 1         | 1      | P       | 18       | 1       | 1       | 1        |   |
| 2022083  | TRIVENI ANJALI DEVISHANKAR         | 1      | 4        | 1       | 1        | n        | 18        | Y      | 10      | 18       | 16      | 1       | R        | _ |
| 2022084  | UPARKAR JUEE VILAS                 | IR     |          | 10      | 1        |          | 18        | 1      | 1       | -        | 1       | 1       | P        |   |
| 2022085  | VARMA RIYA JITENDRA                | P      |          | 18      | 18       | 1        | 1         | 1      |         | 10       | 1       | V       | 8        |   |
| 2022086  | VYAS HIMANSHU MUKESH               |        | P        | 1       | 1        | M        | 1         | 1      | M       | P        | 16      | 16      | -        |   |
| 2022067  | WAHANE NIKITA VINOD                | P      | DA       | I A     | P        | IP       | 18        | P      | P       |          |         | 100     | P        |   |

Course Coordinator
S.S.E.S.A. Science College

Shri Shivaji Education Society Amravati's
Science College, Nagpur
Department of Chemistry
Certificate Course – Integrating Excel into Chemical Analysis

|            |                                   |          | -       | Atter    | dance    |         |          | The same | -        |          |         |        |         |  |
|------------|-----------------------------------|----------|---------|----------|----------|---------|----------|----------|----------|----------|---------|--------|---------|--|
| Theory / P | ractical Demonstation/ Final Exam | (7)      | 0       | 1        | 0        | (7)     | (T)      | (7)      | 0        | (1)      | 0       | (P)    | @       |  |
| Roll No.   | Name of Students                  | 05/02/29 | octours | ortoures | 10/01/19 | 11/orth | 12/00/25 | 11/04/25 | 13 02/25 | 10/00/23 | 2402.23 | Samope | 25/02UP |  |
| 2022088    | WAHANE PREMANSHU ANIL             | P        | 1       | 11/2     | x        | 1       | p        | 1 K      | A        | 6        | 1       | P      | 0       |  |
| 2022089    | WAHANE TEJASVI PRAVIN             | 10       | 1       | 1        |          | P       | 1        | V        | 1        |          | 1       | 1      | 1       |  |
| 2022090    | WALDE DURGA RAJU                  | A        | 6       | 10       | 18       | 1       | P        | A        | 1        | 1        | 1       | V      |         |  |
| 2022093    | WANKHEDE JUHI MANOJ               | 1        | 1       | A        | 19       | 18      | 11       | 18       | 1        | 1        | 10      | P      | 200     |  |
| 2022092    | WASHIE BUTHEA VINAVAK             | 0        | 1       | 1.5      | 1        | 1 Y     | P        | 1.5      | Y        | 10       | 100,550 | 100    | 110     |  |

Course Coordinator

Shri Shivaji Education Society Amravati's Science College, Nagpur Department of Chemistry Certificate Course - Integrating Excel Into Chemical Analysis Attendance

March-2013

|          |                                     | -      | -        | Atten    | dance    | _        | -         |          |       | 111           | _ |
|----------|-------------------------------------|--------|----------|----------|----------|----------|-----------|----------|-------|---------------|---|
| Theory   | Fractical Demonstration/ Final Exam | 1      | 0        | 0        | 0        | 0        | 0         | 1        |       |               |   |
| Hall No. | Name of Students                    | 043123 | 83/63/68 | 52/60/90 | 23/13/13 | (e/e3/23 | 11 103/13 | 16/03/23 |       |               |   |
| 2022001  | ADROKAR TULNA DILIP                 | P      | P        | A.       | P        | P        | p         | 1        | _     |               |   |
| 2022002  | AGNIHOTRI DEVESH MAHESH             | 1      | 10       | 'p       | 0        | 33       | A         | -        | _     |               |   |
| 2022003  | ALAM ALIYA                          | 0      | P        | D        | B        | 0        | 9         |          | _     | _             | _ |
| 2022004  | ALONE KHUSHI PRABHUDAS              | 4      | 0        | P        | 0        | D        | p         | P        | _     |               |   |
| 202300%  | AMBOLIKAE ISHIKA MANSH              | 1      | 6        | P        | P        | A        | P         |          | _     | $\rightarrow$ |   |
| 2022006  | ARVIWALA HUZEFA KHUZEMA             | 1      | D        | P        | A        | p        | p         |          | -     | _             |   |
| 2072007  | BAGADE DIVA DEEPAR                  | 0      | B        | D        | P        | 15       | 9         | 7        | +     |               |   |
| 2022008  | BAGADE LEENA BABULAL                | 4      | Ø.       | 0        | P        | 12       | 12        | - 0      | -     |               |   |
| 2022009  | BAGHEL SONAM SANTOSHIKUMAR          | 12     | 0        | P        | p        | P        | P         | -        | -     | -             | _ |
| 2022010  | BACHEL SIMAKANTI JAGMOHAN           | 4      | 0        | p        | D        | D        | P         | /80      | + - 1 | _             | _ |
| 2022011  | BAIG TASHIYA NAMID                  | P      | 12       | D        | A        | P        | p         | 100      |       |               |   |
| 2022012  | BARSAGADE KALASH SUDHAKAR           | 0      | 12       | A        | 0        | D        | 0         | -        | +     |               | _ |
| 2022011  | BAWANKULE LAXMI DEVIDAS             | 2      | n        | 0        | P        | P        | P         | -        | -     | _             | _ |
| 2022014  | BISAGAT AMURADHA ARDN               | D      | a        | 12       | P        | P        | 0         |          | +     | _             | _ |
| 2022015  | BRAZSARE SEIAL SUSHIL               |        | B        | 0        | 10       | B        | 8         |          | -     |               |   |
| 2022016  | BHAISWARE ADITYA RAJESH             | P      | B        | p        | B        | P        | A         |          | 1     |               |   |
| 2022027  | SHASAGITE AARADHANA RAJENDRA        | A      | P        | P        | P        | P        | p         | 6        |       |               |   |
| 2022018  | BHORGADE SNEHA MAARSH               | B      | 70       | D        | Þ        | A        | 9         | 10       |       |               |   |
| 2022019  | BISEN MINIAL SHANKAR                | B      | D        | A        | 75       |          | D         |          |       |               |   |
| 2022020  | BORSE PRANALLANG.                   | D.     | D        | 0        | 15       | D        | 43        | 1        |       |               |   |
| 2022021  | CHADOKAR GARIMA WASSANRAO           | B      | 100      | -        | 6        | P        | P         | -        | -     |               |   |

Course Coordinator
S.S.E.S.A.'s Science College
Nagpur

Shri Shivaji Education Society Amravati's Science College, Nagpur Department of Chemistry Certificate Course – Integrating Excel Into Chemical Analysis

Attendance

| Theory / | Practical Demonstation/Final Exam | 0       | 0       | Ð        | 0       | 0         | 0       | Ð       |   |          |   |   |
|----------|-----------------------------------|---------|---------|----------|---------|-----------|---------|---------|---|----------|---|---|
| Roll No. | Name of Students                  | 62/3/23 | 03/3/13 | 8718/100 | 01/3/23 | loles/123 | utostzs | 10/3/23 |   |          |   |   |
| 2022022  | CHANNE TANISHKA PRAVEEN           | P       | P       | P        | P       | P         | P       | Y       |   |          |   |   |
| 2022023  | CHATAP PAYAL RAMRAO               | 9       | P       | P        | P.      | P         | P       |         |   |          |   |   |
| 2022024  | DALAL YASHREE RAJENDRA            | 0       | P       | P        | A       | 6         | 0       | 99      |   |          |   | _ |
| 2022025  | DATIR PRANJALI ANKHALESH          | 1       | P       | A        | P       | A         | P       | 10      |   |          |   |   |
| 2022026  | DECITALE SHRUTIKA DILIF           | 13      | b.      | P        | P       | P         | A       | -       |   |          |   |   |
| 2022027  | DESHMUKH JANHAVI VIRENDRA         | A       | A       | P        | P       | P         | 7       | 8       |   |          |   |   |
| 2022028  | DESHMUKH KHUSHI SHIVSHANKAR       | P       | P       | 9        | A       | P         | P       | 181     |   |          |   |   |
| 2022029  | DESHMUKH ROHINI VINDO             | P       | P       | A        | P       | P         | P       |         |   |          |   |   |
| 2022030  | DESHMUKH TANVI RAJESH             | P       | P       | P        | P       | A         | P       | -       |   |          | _ |   |
| 2022031  | DHAKATE KRUTIKA MAHESH            | A       | A       | 9        | P       | P         | 8       |         |   |          | _ |   |
| 2022032  | DHENGRE PRANIAL NARESH            | P       | A       | P        | P       | 13        | 0       | - 8     | _ |          |   |   |
| 2022033  | DHOK SOKSHAM NISHANT              | P       | 1       | 9        | A       |           | P       |         |   |          |   |   |
| 2022034  | DHOLE MANUFL ANIL                 | P       | 9       | A        | 9       | 9         | P       | -       |   |          |   |   |
| 2022035  | DHURVE PRANJALI KAMALDEV          | P       | P       | P        | P       | P         | 18      | P       |   |          |   |   |
| 2022036  | FULKUWAR PRIYA SANTOSH            | P       | P       | P        | P       | 1         | 0       | - 1     |   |          |   |   |
| 2022037  | FULTELE SUHANI SAHADED            | I B     | A       | 0        | P       | 1         | P.      | 1       | - |          |   |   |
| 2022038  | GAJBHIYE SWEJAL PRASHANT          | P       | 10      | A        | P       | 1         |         |         |   |          |   |   |
| 2022039  | GAJBHIYE VASUDHA VUAY             | 9       | p       | P        | A       | 10        | 0       | 45      |   |          |   |   |
| 2022040  | GAUTAM LADALI PRAKASH             | 9       | P       | P        | A       | A         | 0       |         | - |          |   |   |
| 2022041  | GHADGE SIDDHANT RAMUII            | P       | A       | P        | 10      | P         | 18      | (A)     |   | $\vdash$ |   |   |
| 2022042  | GHAYWAT YASHASHREE SANDAY         | B       | P       | A        | 1.0     | P         | 10      |         |   |          |   |   |
| 2022043  | GHORE VANUSHKA VINOD              | P       | P       | P        | B       | P         | 9       | - 1     |   | -        | _ | - |

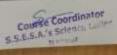

#### Shri Shivaji Education Society Amravati's Science College, Nagpur Department of Chemistry Certificate Course – Integrating Excel Into Chemical Analysis Attendance

| Theory / | Practical Demonstation/ Final Exam | 0       | 0        | 0       | 0       | 1        | 1      | <b>(E)</b> |            |     |
|----------|------------------------------------|---------|----------|---------|---------|----------|--------|------------|------------|-----|
| Roll No. | Name of Students                   | 8218120 | 51/F9/50 | 62/8/30 | 09/3/13 | 14/13/13 | 116913 | 16/08/73   |            |     |
| 2022044  | GONNADE MADHLIRIMA SHAILESH        | p       | P        | P       | P       | P        | P      | 10         |            |     |
| 2022045  | GUPTA MOHINI MAHENDRAKUMAR         | 0       | P        | P       | p       | D        | P      | -          |            |     |
| 2022046  | HAWARE JAYESH ATUN                 | 0       | P        | p       | P       | 0        | 0      | Y          |            |     |
| 2022047  | HEDYATULLAH SUHANA                 | 0       | A        | 0       | 0       | D        | D      |            |            |     |
| 2022048  | INWATE KASHSH RAJU                 | P       | P        | 0       | 0       | B        | 0      |            |            |     |
| 2022049  | INGURALA VIDYA CHANDRAIAH          | 2       | P        | A       | P       | 9        | p)     | - 8        |            |     |
| 2022050  | JAISWAL KASHISH MANOJ              | P       | P        | P       | P       | 0        | D      | 7          |            |     |
| 2022051  | JAISWAL SALONI SATISH              | P       | P        | P       | 0       | p        | 0      |            |            |     |
| 2022052  | JOBANI ISHA SURAI                  | A       | A        | P       | P       | P        | 9      |            |            |     |
| 2022053  | JUNGHARE SANCHIT SHESHRAG          | p       | P        | p       | 6       | P        | D.     | P          |            |     |
| 2022054  | KADU UNNATI UMESH                  | P       | p        | p       | P       | A        | 0      |            |            |     |
| 2072055  | KALAMBE SHREYA GUNWANT             | P       | P        | A       | 9       | P        | P      | 7          |            |     |
| 2022056  | KALE AVANI PREMIDAS                | P       | A        | P       | 1 7     | P        | 0      | - 1        |            |     |
| 2022057  | KAMDAR SURBH                       | P       | 9        | P       | 0       | P        | A      | 12         |            |     |
| 2022058  | KANOJIYA PIYUSH RAJESH             | A       | P        | A       | 9       | A        | p      | (A)        |            |     |
| 2022059  | KASEKAR EKTA SANJAY                | P       | A        | 1       | 1 6     | P        | P      | - 6        | The second |     |
| 2022960  | KOSADSE CHETANA MORESHWAR          | P       | P        | P       | P       | P        | P      | -          |            |     |
| 2022061  | KHARBIKAN DEVESH NAJU              | P       | p        | P       | P       | B        | P      | - 2        |            |     |
| 2022062  | LOKHANDE KASHISH SLIHAS            | A       | P        | 9       | P       | D.       | 1      |            |            |     |
| 2022063  | LOKHANDE YASH OMPRAKASH            | P       | P        | 8       | p       | P        | 9      | 100        |            | 100 |
| 2022064  | LUTE SUHANI RAMESHWAR              | P       | 9        | 0       | P       | P        | 6      |            |            |     |
| 2022065  | MENDWADE ASSHWARYA PRAKASH         | - P     | P        | P       | P       | P        | P      | P          |            |     |

Course Coordinator S.S.L.S.A.'s Science College Nagpur

Shri Shivaji Education Society Amravati's
Science College, Nagpur
Department of Chemistry
Certificate Course – Integrating Excel Into Chemical Analysis
Attendance

|             |                                   | _        |          | 1,310-0111 | -        | _        |         |            |   |     |   |
|-------------|-----------------------------------|----------|----------|------------|----------|----------|---------|------------|---|-----|---|
| Theory / Pr | ractical Demonstation/ Final Exam | 0        | 00       | 0          | 0        | 1        | 0       | <b>(E)</b> |   |     |   |
| Roll No.    | Name of Students                  | 20/20/21 | 63/69/13 | 82/80/00   | collosia | 10/03/23 | ulaste3 | 1013/13    |   |     |   |
| 2022066     | MOHANE SRUSHTI MANOJ              | P        | P        | P          | 1        | P        | 2       | P          |   |     | - |
| 2022067     | NAMDED ARYAN UMASHANKAR           | P        | In Pil   | P          | P        | 1 2      | 8       | 8          |   |     | - |
| 2022068     | NAYAK MAHEK GHANSHYAM             | P        | P        | P          | 9        | 1        | 2       | - 1        |   |     | - |
| 2022069     | PAUGAME MANISH RAJENDRA           | P        | P        | P          | B        | 1        | A       | R          | - |     | - |
| 2022070     | PAIGANI MEETALI RAJENDRA          | P        | B        | P          | P        | 18       | P       | - 1        | - | _   |   |
| 2022071     | PAL VAISHNAVI VINOD               | 9        | P        | P          | P        | I P      | IP      |            | - |     |   |
| 2022072     | PATIL ANSHUL RAVINDRA             | P        | P        | P          | P        | 10       | I A     | V.         |   |     |   |
| 2022073     | PATIL GRISHMA JAYPAL              | 1.0      | 9        | P          | P        | 18       | P       |            |   |     | - |
| 2022074     | PRASAD SONAM RAMNATH              | 6        | 8        | 10         | B        | 10       | P       | - 0        | - |     |   |
| 2022075     | RALBANDIWAR UMARANI SANIAY        | 9        | P        | B          | P        | 1.9      | 9       | - 6        |   |     |   |
| 2022076     | SAHU APURYA TAPAN                 | P        | P        | P          | P        | 10       | 9       |            |   | _   |   |
| 2022077     | SAPATE PORNIMA PRAIIHU            | 10       | P        | P          | 16       | 1P       | P       | 16         | - |     |   |
| 2022078     | SHAIRH ZOYA MOHAMMAD              | P        | 18       | P          | P        | P        | P       | - 0        |   |     |   |
| 2022079     | SHRIVASTAV ANLIKUMAR              | P        | P        | P          | P        | P        | 9       | - 6        |   |     |   |
| 2022080     | SINGH MUSIKAN KUNDAN KUMAR        | 10       | 18       | P          | P        | H        | 0       | 0          |   |     |   |
| 2022081     | SONTAKKE RAJVEE SARDJ             | A        | 10       |            | A        | P        | 10      | 0          |   |     |   |
| 2022082     | THAKUR SHRUSHTI DEEPAKSINGH       | 18       | P        | -          | P        | 12       | 100     | - 5        |   |     |   |
| 2022083     | TRIVENI ANIALI DEVISHANKAR        | 9        | A        | 9          | 10       | P        | P       | 0          |   |     |   |
| 2022084     | UPARKAR JUEE VILAS                | 18       | 0        | P          | P        | P        |         | -          |   |     |   |
| 2022085     | VARMA RIYA JITENDRA               | P        | P        | P          | P        | H        | P       | - 6        |   |     |   |
| 2022086     | VYAS HIMANSHU MUKESH              | 16       | 1        | B          | 18       | 10       | 6       | - 6        |   |     |   |
| 2022087     | WAHANE NIKITA VINOD               | 1 5      | I A      | P          | 13       | 1        |         |            | _ | 100 |   |

Course Coordinator
S.S.E.S.A. S Science College
Naspor

# Shri Shivaji Education Society Amravati's Science College, Nagpur Department of Chemistry Certificate Course – Integrating Excel into Chemical Analysis Attendance

|            |                                   | -       | _       | Atten   | danc    | 1       | -          |            | <br> |
|------------|-----------------------------------|---------|---------|---------|---------|---------|------------|------------|------|
| Theory / P | ractical Demonstation/ Final Exam | 0       | 1       | 0       | 0       | 0       | <b>(7)</b> | 9          |      |
| Roll No.   | Name of Students                  | 61/3/13 | 03/3/23 | 6413123 | 09/3/23 | 1013133 | 113123     | 1615123    |      |
| 2022088    | WAHANE PREMANSHU ANIL             | P       | 9       | P       | P       | P       | 8          |            |      |
| 2022089    | WARRANE TELASVI PRAVIN            | 0       | A       | P       | P       | 0       | P          | The second |      |
| 2022090    | WALDE DURGA RAJU                  | P       | P       | 6       | p       | 10      | P          | - 1        |      |
| 2022091    | WANKHEDE JUHI MANOJ               | 0       | P       | A       | B       | 0       | P          | R          |      |
| 2022092    | WASNIK RUTIKA VINAYAK             | P       | P       | P       | 0       | 0       | 9          | P          |      |

Course Coordinator S.S.E.S.A.'s Science College Nagpur

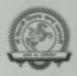

#### Shri Shivaji Education Society Amravati's

#### Science College, Nagpur

#### Department of Chemistry

#### Notice

#### To All Students of the Certificate Course: Integrating Excel into Chemical Analysis

This is to inform you that the theory examination for the "Integrating Excel into Chemical Analysis" course will be conducted as per the following details:

Date: March 16, 2023

· Time: 3:00 PM

. Venue: Room C10

All students are required to be present at the specified venue 15 minutes before the exam time. Please ensure you bring all necessary materials and your student ID card.

For any further queries, please contact the course coordinator, Dr. Sarang S. Dhote.

Thank you.

Course Coordinator Dr. Sarang S. Dhote Chemistry Department Shivaji Science College

Course Coordinator S.S.E.S.A.'s Science College Nagpur

## **Sample Question Paper**

#### Shri Shivaji Education Society Amravati's

## Science College, Nagpur

## CERTIFICATE COURSE - INTEGRATING EXCEL INTO CHEMICAL ANALYSIS THEORY EXAM

| THEORY EXAM                                  |                                                |  |  |  |  |  |  |  |  |
|----------------------------------------------|------------------------------------------------|--|--|--|--|--|--|--|--|
| Max. Marks - 50                              | Marks Obtained -                               |  |  |  |  |  |  |  |  |
|                                              |                                                |  |  |  |  |  |  |  |  |
| Roll No.                                     | Sign of Invigilator                            |  |  |  |  |  |  |  |  |
| Note – Each Question Carry 2 Marks           | s. All Questions Are Compulsory                |  |  |  |  |  |  |  |  |
| 1. Which Excel feature allows you workspace? | to customize the layout and appearance of your |  |  |  |  |  |  |  |  |
| A. Data Validation                           |                                                |  |  |  |  |  |  |  |  |
| B. Conditional Formatting                    |                                                |  |  |  |  |  |  |  |  |
| C. Excel Interface Customization             |                                                |  |  |  |  |  |  |  |  |
| D. PivotTable                                |                                                |  |  |  |  |  |  |  |  |
| 2. What is the primary purpose of u          | sing formulas in Excel?                        |  |  |  |  |  |  |  |  |
| A. To create charts                          |                                                |  |  |  |  |  |  |  |  |
| B. To perform calculations                   |                                                |  |  |  |  |  |  |  |  |
| C. To filter data                            |                                                |  |  |  |  |  |  |  |  |
| D. To sort data                              |                                                |  |  |  |  |  |  |  |  |
| 3. Which function is used to calculate       | te the average of a range of cells in Excel?   |  |  |  |  |  |  |  |  |
| A. SUM                                       |                                                |  |  |  |  |  |  |  |  |
| B. AVERAGE                                   |                                                |  |  |  |  |  |  |  |  |
| C. MEDIAN                                    |                                                |  |  |  |  |  |  |  |  |
| D. MODE                                      |                                                |  |  |  |  |  |  |  |  |

- A. Using the Filter tool
- B. Using the Data Validation tool
- C. Using the Remove Duplicates feature

4. How can you remove duplicate entries from a dataset in Excel?

| D. Using Conditional Formatting                                     |
|---------------------------------------------------------------------|
| 5. Which of the following is NOT a descriptive statistic?           |
| A. Mean                                                             |
| B. Median                                                           |
| C. Standard Deviation                                               |
| D. PivotTable                                                       |
| 6. Which Excel feature highlights important data points and trends? |
| A. PivotTable                                                       |
| B. Conditional Formatting                                           |
| C. Data Validation                                                  |
| D. Solver                                                           |
| 7. Which function checks if all conditions in a statement are TRUE? |
| A. IF                                                               |
| B. AND                                                              |
| C. OR                                                               |
| D. NOT                                                              |
| 8. What is the purpose of the CORREL function in Excel?             |

- A. To calculate the sum of a range
- B. To find the correlation between two datasets
- C. To filter data
- D. To validate data

#### 9. What does data validation in Excel help to achieve?

- A. Sorting data
- B. Ensuring data integrity
- C. Creating charts
- D. Removing duplicates

#### 10. Which tool is used to summarize data in Excel?

- A. Chart Wizard
- B. Solver
- C. PivotTable

| D. Data Validation                                                                         |
|--------------------------------------------------------------------------------------------|
| 11. Which chart type is most suitable for showing trends over time?                        |
| A. Pie Chart                                                                               |
| B. Line Chart                                                                              |
| C. Bar Chart                                                                               |
| D. Scatter Plot                                                                            |
| 12. What is the purpose of adding error bars to a chart in Excel?                          |
| A. To highlight data points                                                                |
| B. To display data variations                                                              |
| C. To create a legend                                                                      |
| D. To filter data                                                                          |
| 13. What is a PivotChart used for?                                                         |
| A. Summarizing data in tabular form                                                        |
| B. Creating dynamic visualizations                                                         |
| C. Highlighting data trends                                                                |
| D. Validating data entries                                                                 |
| 14. Which of the following is a type of trend line that can be added to an Excel chart?    |
| A. Linear                                                                                  |
| B. Exponential                                                                             |
| C. Polynomial                                                                              |
| D. All of the above                                                                        |
| 15. Which feature allows you to dynamically adjust the data range in a chart?              |
| A. Slicers                                                                                 |
| B. Data Validation                                                                         |
| C. PivotTable                                                                              |
| D. Chart Filters                                                                           |
| 16. Which statistical method is used for analysing the relationship between two variables? |

A. Sorting

B. Filtering

C. Regression Analysis

| D. Conditional Formatting                                                             |
|---------------------------------------------------------------------------------------|
| 17. What type of analysis involves fitting a model to data points to make predictions |
|                                                                                       |

- A. Descriptive Statistics
- B. Regression Analysis
- C. Data Validation
- D. Charting

#### 18. Which Excel tool can be used to simulate chemical reaction processes?

- A. Solver
- B. PivotTable
- C. Conditional Formatting
- D. Data Validation

#### 19. What is the benefit of using Excel for generating chemical analysis reports?

- A. It can store large datasets
- B. It provides statistical analysis tools
- C. It offers visualization options
- D. All of the above

#### 20. Which feature in Excel can help model chemical kinetics?

- A. Solver
- B. PivotTable
- C. Chart Wizard
- D. Data Validation

#### 21. What is the first step in preparing a dataset for analysis in Excel?

- A. Creating charts
- B. Data cleaning
- C. Running regression analysis
- D. Applying conditional formatting

## 22. Which Excel function can be used to calculate the correlation between two chemical variables?

- A. CORREL
- B. SUM
- C. AVERAGE

#### 23. Which of the following is used to create dynamic and interactive data summaries?

- A. Scatter Plot
- B. PivotTable
- C. Line Chart
- D. Histogram

Answer: B

#### 24. How can Excel help in chemical data visualization?

- A. By creating various types of charts and graphs
- B. By performing data validation
- C. By sorting and filtering data
- D. By using conditional formatting

#### 25. Which Excel feature allows you to simulate and analyze complex chemical reactions?

- A. PivotTable
- B. Conditional Formatting
- C. Solver
- D. Chart Wizard

## **Answer Key**

- 1. Answer: C
- 2. Answer: B
- 3. Answer: B
- 4. Answer: C
- 5. Answer: D
- 6. Answer: B
- 7. Answer: B
- 8. Answer: B
- 9. Answer: B
- 10. Answer: C
- 11. Answer: B
- 12. Answer: B
- 13. Answer: B
- 14. Answer: D
- 15 A D
- 15. Answer: D
- 16. Answer: C
- 17. Answer: B
- 18. Answer: A
- 19. Answer: D
- 20. Answer: A
- 21. Answer: B
- 22. Answer: A
- 23. Answer: B
- 24. Answer: A
- 25. Answer: C

## **Attendance for Examination**

|             | Shri Shivaji Education Society Am<br>Science College, Nagpur                          | ravati's       | ribe                   |
|-------------|---------------------------------------------------------------------------------------|----------------|------------------------|
| Certificate | Department of Chemistry Course – Integrating Excel into Che Exam Attandence 16/03/202 | mical Analysis |                        |
| Roll. No.   | Name of Students                                                                      | Sign           | Sign of<br>Invigilator |
| 2022001     | ADROKAR TULNA DILIP                                                                   |                | Trulam A &             |
| 2022002     | AGNIHOTRI DEVESH MAHESH                                                               | Acas           | 500                    |
| 2022003     | ALAM ALIYA                                                                            | ALAM           | 88                     |
| 2022004     | ALONE KHUSHI PRABHUDAS                                                                | Hone           | 8                      |
| 2022005     | AMBOLIKAR ISHIKA MANISH                                                               | Ishika         | \$8hryen 6             |
| 2022006     | ARVIWALA HUZEFA KHUZEMA                                                               | ast iwal       | 1 8                    |
| 2022007     | BAGADE DIYA DEEPAK                                                                    | Boelade        | Beston                 |
| 2022008     | BAGADE LEENA BABULAL                                                                  | Barnella       | 8                      |
| 2022009     | BAGHEL SONAM SANTOSHKUMAR                                                             | Sonam          | 8                      |
| 2022010     | BAGHEL UMAKANTI JAGMOHAN                                                              | ABSENT         | 2                      |
| 2022011     | BAIG TASMIYA HAMID                                                                    | Tarmiele.      | 8                      |
| 2022012     | BARSAGADE KALASH SUDHAKAR                                                             | Bussabeclo     | 1 ,                    |
| 2022013     | BAWANKULE LAXMI DEVIDAS                                                               | James 7        | lekny                  |
| 2022014     | BHAGAT ANURADHA ARUN                                                                  | Bhazal         | 0                      |
| 2022015     | BHAISARE SEJAL SUSHIL                                                                 | Motivi_        | 8                      |
| 2022016     | BHAISWARE ADITYA RAJESH                                                               | Agrido         | 2                      |
| 2022017     | BHASMOTE AARADHANA RAJENDRA                                                           | Bhangte        | -0                     |
| 2022018     | BHONGADE SNEHA MANISH                                                                 | Menter         | 0                      |
| 2022019     | BISEN MINAL SHANKAR                                                                   | nisen          | 1                      |
| 2022020     | BORSE PRANALI ANIL                                                                    | Parenett       | (M)                    |
|             | CHADOKAR GARIMA WAMANRAO                                                              | G. Charby      | W 2                    |
| 2022021     | CHANNE TANISHKA PRAVEEN                                                               | Chee.          | 3                      |
| 2022022     | CHATAP PAYAL RAMRAD                                                                   | Dalle 1        | payal                  |

| 2022024 | DALAL YASHREE RAJENDRA      | ABSERT          | 8       |
|---------|-----------------------------|-----------------|---------|
| 2022025 | DATIR PRANJALI ANKHALESH    | PDable          | 5       |
| 2022026 | DEOTALE SHRUTIKA DILIP      | Sheusina        | 8       |
| 2022027 | DESHMUKH JANHAVI VIRENDRA   | Tambel          | 3/      |
| 2022028 | DESHMUKH KHUSHI SHIVSHANKAR | elesnand        | 4 80    |
| 2022029 | DESHMUKH ROHINI VINOD       | R. doshrum      | 100     |
| 2022030 | DESHMUKH TANVI RAJESH       | James           | 8       |
| 2022031 | DHAKATE KRUTIKA MAHESH      | VAIH KA         | D.      |
| 2022032 | DHENGRE PRANJAL NARESH      | P. donacte      | . 8     |
| 2022033 | DHOK SOKSHAM NISHANT        | SOKSHIM         | 52      |
| 2022034 | DHOLE MANJIRI ANIL          | Manifel         | 8       |
| 2022035 | DHURVE PRANJALI KAMALDEV    | O. clubert      | . 8     |
| 2022036 | FULKUWAR PRIYA SANTOSH      | Sycallin        | eve     |
| 2022037 | FULZELE SUHANI SAHADEO      | (SK)            | 0       |
| 2022038 | GAJBHIYE SWEJAL PRASHANT    | S. P. Glaibhire | 8       |
| 2022039 | GAJBHIYE VASUDHA VIJAY      | Gaib.           | 8       |
| 2022040 | GAUTAM LADALI PRAKASH       | buthern         | 0       |
| 2022041 | GHADGE SIDDHANT RAMUJI      | ABSENT          | 85      |
| 2022042 | GHAYWAT YASHASHREE SANJAY   | 6 Herry         | 8       |
| 2022043 | GHORE VANUSHKA VINOD        | Othoce-         | 8       |
| 2022044 | GONNADE MADHURIMA SHAILESH  | GOT             | 8       |
| 2022045 | GUPTA MOHINI MAHENDRAKUMAR  | mohani          | 8       |
| 2022046 | HAWARE JAYESH ATUN          | Tayesh          | 8       |
| 2022047 | HEDYATULLAH SUHANA          | Suhama          | 8       |
| 2022048 | INWATE KASHISH RAJU         | K. RITHULL      | 8       |
| 2022049 | IRGURALA VIDYA CHANDRAIAH   | Volue           | 8       |
| 2022050 | JAISWAL KASHISH MANOJ       | hat.            | Kohushs |
| 2022051 | JAISWAL SALONI SATISH       | allow           | 8       |

| 2022052 | JOGANI ISHA SURAJ          | Jarhen    | 800 |
|---------|----------------------------|-----------|-----|
| 2022053 | JUNGHARE SANCHIT SHESHRAO  | Trans.    | 8   |
| 2022054 | KADU UNNATI UMESH          | Unnadi_   | 50  |
| 2022055 | KALAMBE SHREYA GUNWANT     | 80        | Gor |
| 2022056 | KALE AVANI PREMDAS         | Kale      | 9   |
| 2022057 | KAMDAR SURBHI              | Kamdel    | 50  |
| 2022058 | KANOJIYA PIYUSH RAJESH     | ABSENT    | 80  |
| 2022059 | KASEKAR EKTA SANJAY        | Rotu      | 8   |
| 2022060 | KHADSE CHETANA MORESHWAR   | Randiala  | 87  |
| 2022061 | KHARBIKAR DEVESH RAJU      | Lanna     | Ser |
| 2022062 | LOKHANDE KASHISH SUHAS     | Lokhonse. | B   |
| 2022063 | LOKHANDE YASH OMPRAKASH    | Tähman    | 8   |
| 2022064 | LUTE SUHANI RAMESHWAR      | SILLE     | 88  |
| 2022065 | MENDWADE AISHWARYA PRAKASH | Lowns     | 8   |
| 2022066 | MOHANE SRUSHTI MANOJ       | Seletai   | 8   |
| 2022067 | NAMDEO ARYAN UMASHANKAR    | *more     | 8   |
| 2022068 | NAYAK MAHEK GHANSHYAM      | Northe    | 8   |
| 2022069 | PAIGAMI MANISH RAJENDRA    | Conso     | 8   |
| 2022070 | PAIGANI MEETALI RAJENDRA   | Die       | 88  |
| 2022071 | PAL VAISHNAVI VINOD        | mon       | 8   |
| 2022072 | PATIL ANSHUL RAVINDRA      | bounts    | 8   |
| 2022073 | PATIL GRISHMA JAYPAL       | German    | 8   |
| 2022074 | PRASAD SONAM RAMNATH       | Smam      | 8   |
| 2022075 | RALBANDIWAR UMARANI SANJAY | trazem    | 8   |
| 2022076 | SAHU APURVA TAPAN          | A         | 8   |
| 2022077 | SAPATE PORNIMA PRABHU      | P. Sapate | 8   |
| 2022078 | SHAIKH ZOYA MOHAMMAD       | 20400     | 8   |
| 2022079 | SHRIVASTAV ANUJKUMAR       | STORE     | 8   |

| 2022080 | SINGH MUSKAN KUNDAN KUMAR   | Msing 8        |
|---------|-----------------------------|----------------|
| 2022081 | SONTAKKE RAJVEE SAROJ       | R. Sonfaklie & |
| 2022082 | THAKUR SHRUSHTI DEEPAKSINGH | Phuber 80      |
| 2022083 | TRIVENI ANJALI DEVISHANKAR  | Thireeni &     |
| 2022084 | UPARKAR JUEE VILAS          | Toes &         |
| 2022085 | VARMA RIYA JITENDRA         | D. Vyramy &    |
| 2022086 | VYAS HIMANSHU MUKESH        | De &           |
| 2022087 | WAHANE NIKITA VINOD         | Nikitu &       |
| 2022088 | WAHANE PREMANSHU ANIL       | wenno &        |
| 2022089 | WAHANE TEJASVI PRAVIN       | Tojasvi 2      |
| 2022090 | WALDE DURGA RAJU            | relde 8        |
| 2022091 | WANKHEDE JUHI MANOJ         | J. Waneshine   |
| 2022092 | WASNIK RUTIKA VINAYAK       | Rusika 8       |

Course Coordinator
S.S.E.S.A.'s Science Codege
Nagpur

#### **One Solved Question Paper**

## RASHTRASANT TUKADOJI MAHARAJ, NAGPUR UNIVERSITY, NAGPUR IN COLLABORATION WITH SSES SCIENCE COLLEGE, CONGRESS NAGAR, NAGPUR-12 CERTIFICATE COURSE - INTEGRATING EXCEL INTO CHEMICAL ANALYSIS THEORY EXAM Max. Marks - 50 Marks Obtained -Roll No. 2022019 Sign of Invigilator Note - Each Question Carry 2 Marks. All Questions Are Compulsory 1. Which Excel feature allows you to customize the layout and appearance of your workspace? A. Data Validation De Conditional Formatting C. Excel Interface Customization D. PivotTable 2. What is the primary purpose of using formulas in Excel? A. To create charts B. To perform calculations C. To filter data D. To sort data 3. Which function is used to calculate the average of a range of cells in Excel? A. SUM B. AVERAGE C. MEDIAN D. MODE 4. How can you remove duplicate entries from a dataset in Excel? A. Using the Filter tool

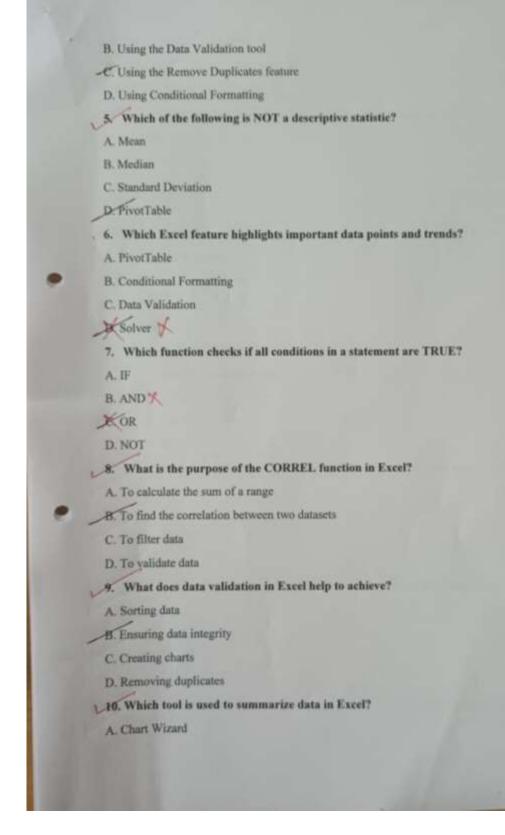

| 113    | B. Solver                                                                                  |
|--------|--------------------------------------------------------------------------------------------|
|        | O PivotTable                                                                               |
|        | D. Data Validation                                                                         |
|        | 11. Which chart type is most suitable for showing trends over time?                        |
|        | A. Pie Chart                                                                               |
|        | B. Line Chart                                                                              |
|        | C. Bar Chart                                                                               |
|        | D. Scatter Plot                                                                            |
|        | 12. What is the purpose of adding error bars to a chart in Excel?                          |
|        | A. To highlight data points                                                                |
|        | B. To display data variations                                                              |
|        | C. To create a legend                                                                      |
|        | D. To filter data                                                                          |
|        | 13. What is a PivotChart used for?                                                         |
|        | Summarizing data in tabular form X                                                         |
|        | B. Creating dynamic visualizations                                                         |
|        | C. Highlighting data trends                                                                |
|        | D. Validating data entries                                                                 |
|        | 14. Which of the following is a type of trendline that can be added to an Excel chart?     |
|        | A. Linear                                                                                  |
|        | B. Exponential                                                                             |
|        | C. Polynomial                                                                              |
|        | D. All of the above                                                                        |
| 19/1   | 15. Which feature allows you to dynamically adjust the data range in a chart?              |
|        | A Slicers                                                                                  |
|        | B. Data Validation                                                                         |
|        | C. PivotTable                                                                              |
| 100    | 6 Chart Filters X                                                                          |
|        | 16. Which statistical method is used for analyzing the relationship between two variables? |
| 200    | A. Sorting                                                                                 |
| To les |                                                                                            |

| B. Filtering                                                                                      |
|---------------------------------------------------------------------------------------------------|
| C. Regression Analysis                                                                            |
| D. Conditional Formatting                                                                         |
| 17. What type of analysis involves fitting a model to data points to make predictions?            |
| A. Descriptive Statistics                                                                         |
| B. Regression Analysis                                                                            |
| C. Data Validation                                                                                |
| D. Charting                                                                                       |
| 18. Which Excel tool can be used to simulate chemical reaction processes?                         |
| A. Solver                                                                                         |
| B. PiyotTable                                                                                     |
| Conditional Formatting                                                                            |
| D. Data Validation                                                                                |
| 19. What is the benefit of using Excel for generating chemical analysis reports?                  |
| A. It can store large datasets                                                                    |
| B. It provides statistical analysis tools                                                         |
| C. It offers visualization options                                                                |
| D. All of the above                                                                               |
| 20. Which feature in Excel can help model chemical kinetics?                                      |
| A. Solver                                                                                         |
| PivotTable X                                                                                      |
| C. Chart Wizard                                                                                   |
| D. Data Validation                                                                                |
| 21. What is the first step in preparing a dataset for analysis in Excel?                          |
| A. Creating charts                                                                                |
| B. Data cleaning                                                                                  |
| C. Running regression analysis                                                                    |
| D. Applying conditional formatting                                                                |
| 22. Which Excel function can be used to calculate the correlation between two chemical variables? |
| A. CORREL                                                                                         |

- B. SUM
- C. AVERAGE
- D. IF
- 23. Which of the following is used to create dynamic and interactive data summaries?
  - A. Scatter Plot
- B. PivotTable
- C. Line Chart
- D. Histogram
- Answer: B
- 24 How can Excel help in chemical data visualization?
- A. By creating various types of charts and graphs
- B. By performing data validation
- By sorting and filtering data
  - D. By using conditional formatting
- 25. Which Excel feature allows you to simulate and analyze complex chemical reactions?
  - A. PivotTable
  - B. Conditional Formatting
- C. Solver
- D. Chart Wizard

Course Coordinator S.S.E.S.A.'s Science College Nagpur

#### Mark list of Exam With Grade.

#### Shri Shivaji Education Society Amravati's Science College, Nagpur Department of Chemistry

## Certificate Course – Integrating Excel into Chemical Analysis Theory Exam Marklist

| Roll No. | Name of Students            | Theory<br>Marks (Out<br>of 50) | Percentage | Grade |
|----------|-----------------------------|--------------------------------|------------|-------|
| 2022001  | ADROKAR TULNA DILIP         | 36                             | 72         | A     |
| 2022002  | AGNIHOTRI DEVESH MAHESH     | 40                             | 80         | A     |
| 2022003  | ALAM ALIYA                  | 40                             | 80         | A     |
| 2022004  | ALONE KHUSHI PRABHUDAS      | 40                             | 80         | A     |
| 2022005  | AMBOLIKAR ISHIKA MANISH     | 40                             | 80         | A     |
| 2022006  | ARVIWALA HUZEFA KHUZEMA     | 34                             | 68         | B+    |
| 2022007  | BAGADE DIYA DEEPAK          | 32                             | 64         | B+    |
| 2022008  | BAGADE LEENA BABULAL        | 32                             | 64         | B+    |
| 2022009  | BAGHEL SONAM SANTOSHKUMAR   | 34                             | 68         | B+    |
| 2022010  | BAGHEL UMAKANTI JAGMOHAN    |                                | Absent     |       |
| 2022011  | BAIG TASMIYA HAMID          | 38                             | 76         | A     |
| 2022012  | BARSAGADE KALASH SUDHAKAR   | 46                             | 92         | A+    |
| 2022013  | BAWANKULE LAXMI DEVIDAS     | 32                             | 64         | B+    |
| 2022014  | BHAGAT ANURADHA ARUN        | 32                             | 64         | B+    |
| 2022015  | BHAISARE SEIAL SUSHIL       | 42                             | 84         | A+    |
| 2022016  | BHAISWARE ADITYA RAJESH     | 46                             | 92         | A+    |
| 2022017  | BHASMOTE AARADHANA RAJENDRA | 42                             | 84         | A+    |
| 2022018  | BHONGADE SNEHA MANISH       | 46                             | 92         | A+    |
| 2022019  | BISEN MINAL SHANKAR         | 34                             | 68         | B+    |
| 2022020  | BORSE PRANALI ANIL          | 48                             | 96         | A+    |
| 2022021  | CHADOKAR GARIMA WAMANRAO    | 34                             | 68         | B+    |
| 2022022  | CHANNE TANISHKA PRAVEEN     | 48                             | 96         | A+    |
| 2022023  | CHATAP PAYAL RAMRAO         | 34                             | 68         | 8+    |
| 2022024  | DALAL YASHREE RAJENDRA      | Absent                         |            |       |
| 2022025  | DATIR PRANJALI ANKHALESH    | 30                             | 60         | 8     |
| 2022026  | DEOTALE SHRUTIKA DILIP      | 38                             | 76         | A     |
| 2022027  | DESHMUKH JANHAVI VIRENDRA   | 34                             | 68         | B+    |
| 2022028  | DESHMUKH KHUSHI SHIVSHANKAR | 34                             | 68         | 8+    |
| 2022029  | DESHMUKH ROHINI VINOD       | 36                             | 72         | A     |
| 2022030  | DESHMUKH TANVI RAJESH       | 40                             | 80         | A     |
| 2022031  | DHAKATE KRUTIKA MAHESH      | 34                             | 68         | B+    |
| 2022032  | DHENGRE PRANJAL NARESH      | 34                             | 68         | B+    |
| 2022033  | DHOK SOKSHAM NISHANT        | 46                             | 92         | A+    |
| 2022034  | DHOLE MANJIRI ANIL          | 32                             | 64         | B+    |
| 2022035  | DHURVE PRANJALI KAMALDEV    | 46                             | 92         | A+    |
| 2022036  | FULKUWAR PRIYA SANTOSH      | 34                             | 68         | B+    |
| 2022037  | FULZELE SUHANI SAHADEO      | 30                             | 60         | В     |
| 2022038  | GAJBHIYE SWEJAL PRASHANT    | 40                             | 80         | A     |
| 2022039  | GAJBHIYE VASUDHA VIJAY      | 34                             | 68         | B+    |
| 2022040  | GAUTAM LADALI PRAKASH       | 38                             | 76         | A     |

0

A course Coordinator
S.S.E.S.A.'s Science College
Nappur

| 1022041 | GHADGE SIDDHANT RAMUJI      |    |        |       |
|---------|-----------------------------|----|--------|-------|
| 2022042 | GHAYWAT YASHASHREE SANIAY   | 38 | Absent | _     |
| 2022043 | GHORE VANUSHKA VINOD        |    | 76     | A     |
| 2022044 | GONNADE MADHURIMA SHAILESH  | 32 | 64     | B+    |
| 2022045 | GUPTA MOHINI MAHENDRAKUMAR  | 32 | 54     | B+    |
| 2022046 | HAWARE JAYESH ATUN          | 40 | 80     | A     |
| 2022047 | HEDYATULLAH SUHANA          | 44 | 88     | A+    |
| 2022048 | INWATE KASHISH RAJU         | 38 | 76     | A     |
| 2022049 | IRGURALA VIDYA CHANDRAIAH   | 46 | 92     | Ar    |
| 2022050 | JAISWAL KASHISH MANOJ       | 38 | 76     | A     |
| 2022051 | JAISWAL SALONI SATISH       | 40 | 80     | A     |
| 2022052 | JOGANI ISHA SURAJ           | 32 | 64     | B+    |
| 2022053 | JUNGHARE SANCHIT SHESHRAO   | 36 | 72     | A     |
| 2022054 | KADU UNNATI UMESH           | 48 | 96     | A+    |
| 2022055 | KALAMBE SHREYA GUNWANT      | 36 | 72     | A     |
| 2022056 | KALE AVANI PREMDAS          | 46 | 92     | A+    |
| 2022057 |                             | 42 | 84     | A+    |
| 2022058 | KAMDAR SURBHI               | 40 | 80     | A     |
| 2022059 | KANOJIYA PIYUSH RAJESH      |    | Absent |       |
| 2022060 | KASEKAR EKTA SANJAY         | 48 | 96     | A+    |
| 2022061 | KHADSE CHETANA MORESHWAR    | 48 | 96     | Α+    |
| 2022062 | KHARBIKAR DEVESH RAJU       | 38 | 76     | A     |
| 2022063 | LOKHANDE KASHISH SUHAS      | 32 | 64     | B+    |
| 2022063 | LOKHANDE YASH OMPRAKASH     | 46 | 92     | A+    |
|         | LUTE SUHANI RAMESHWAR       | 46 | 92     | A+    |
| 2022065 | MENDWADE AISHWARYA PRAKASH  | 34 | 68     | B+    |
| 2022066 | MOHANE SRUSHTI MANOJ        | 32 | 64     | B+    |
| 2022067 | NAMDEO ARYAN UMASHANKAR     | 32 | 64     | B+    |
| 2022068 | NAYAK MAHEK GHANSHYAM       | 40 | 80     | A     |
| 2022069 | PAIGAMI MANISH RAJENDRA     | 34 | 68     | 8+    |
| 2022070 | PAIGANI MEETALI RAJENDRA    | 40 | 80     | A     |
| 2022071 | PAL VAISHNAVI VINOD         | 48 | 96     | A+    |
| 2022072 | PATIL ANSHUL RAVINDRA       | 34 | 68     | B+    |
| 2022073 | PATIL GRISHMA JAYPAL        | 38 | 76     | A     |
| 2022074 | PRASAD SONAM RAMNATH        | 40 | 80     | A     |
| 2022075 | RALBANDIWAR UMARANI SANJAY  | 40 | 80     | A     |
| 2022076 | SAHU APURVA TAPAN           | 30 | 60     | В     |
| 2022077 | SAPATE PORNIMA PRABHU       | 48 | 96     | A+    |
| 2022078 | SHAIKH ZOYA MOHAMMAD        | 36 | 72     | A     |
| 2022079 | SHRIVASTAV ANUJKUMAR        | 46 | 92     | A+    |
| 2022080 | SINGH MUSKAN KUNDAN KUMAR   | 44 | 88     | A+:   |
| 2022081 | SONTAKKE RAJVEE SAROJ       | 34 | 68     | 8+    |
| 2022082 | THAKUR SHRUSHTI DEEPAKSINGH | 44 | 88     | A+    |
| 2022083 | TRIVENI ANJALI DEVISHANKAR  | 36 | 72     | A     |
| 2022084 | UPARKAR JUEE VILAS          | 36 | 72     | A     |
| 2022085 | VARMA RIYA JITENDRA         | 38 | 76     | A     |
| 2022086 | VYAS HIMANSHU MUKESH        | 32 | 64     | 8+    |
| 2022087 | WAHANE NIKITA VINOD         | 44 | 88     | At    |
| 2022088 | WAHANE PREMANSHU ANIL       | 48 | 96     | A+    |
| 2022089 | WAHANE TEJASVI PRAVIN       | 30 | 60     | В     |
| 2022090 | WALDE DURGA RAJU            | 36 | 72     | A COL |

A Course Coordinator
p.S.E.S.A.'s Science College
Nampur

| 2022091 | WANKHEDE JUHI MANOJ   | 46 | 92 | A+ |
|---------|-----------------------|----|----|----|
| 2022092 | WASNIK RUTIKA VINAYAK | 38 | 76 | A  |

Course Coordinator S.S.E.S.A.'s Science College Nagpur

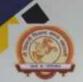

Shri Shivaji Education Society Amravati's

#### SCIENCE COLLEGE, CONGRESS NAGAR, NAGPUR

Accredited with CGPA of 3.51 at 'A+' Grade A College with Potential for Excellence

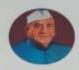

#### CERTIFICATE

NY Nu Chetona Moushwas Khate is awarded with certificate on successful completion of the course entified, Certificate course in "Integrating Excel Inte Chemical Analysis".

Session 2022-23 under Add-on course conducted for 30 hours from 06/01/2023 to 11/03/2023 by Department of Chemistry, SSESA's, Science College, congress Nagar, Nagpur 440012.

He/She has passed the Examination with 'A' Grade.

Dr. S. S. Dhote Coordinator, Department of Chemistry

MELIEL

Prof. M. P. Dhore

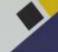